# **PROGRAMAÇÃO ORIENTADA A OBJETOS**

Professor Manoel Carvalho Marques Neto Email: manoelnetom@gmail.com

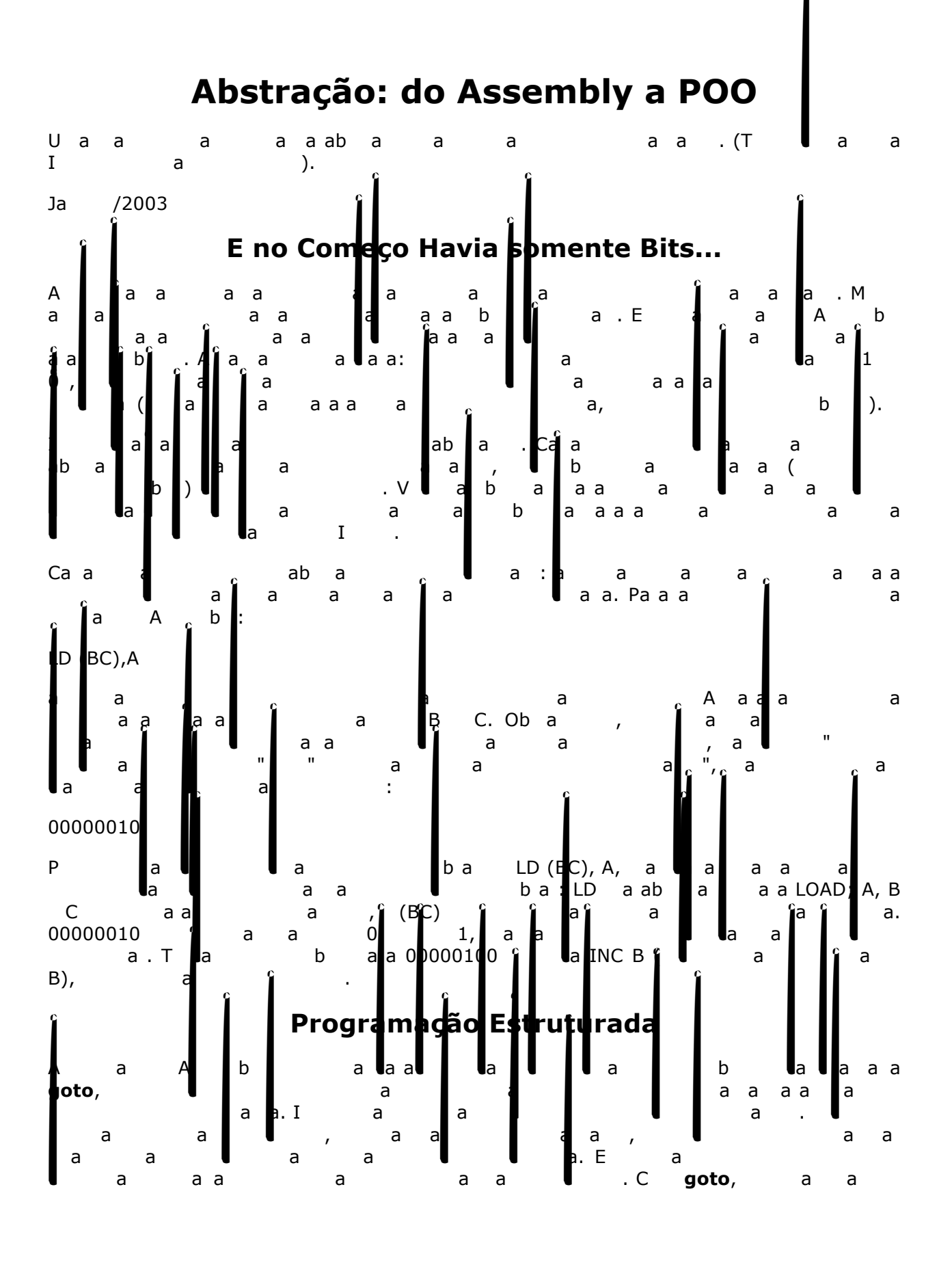

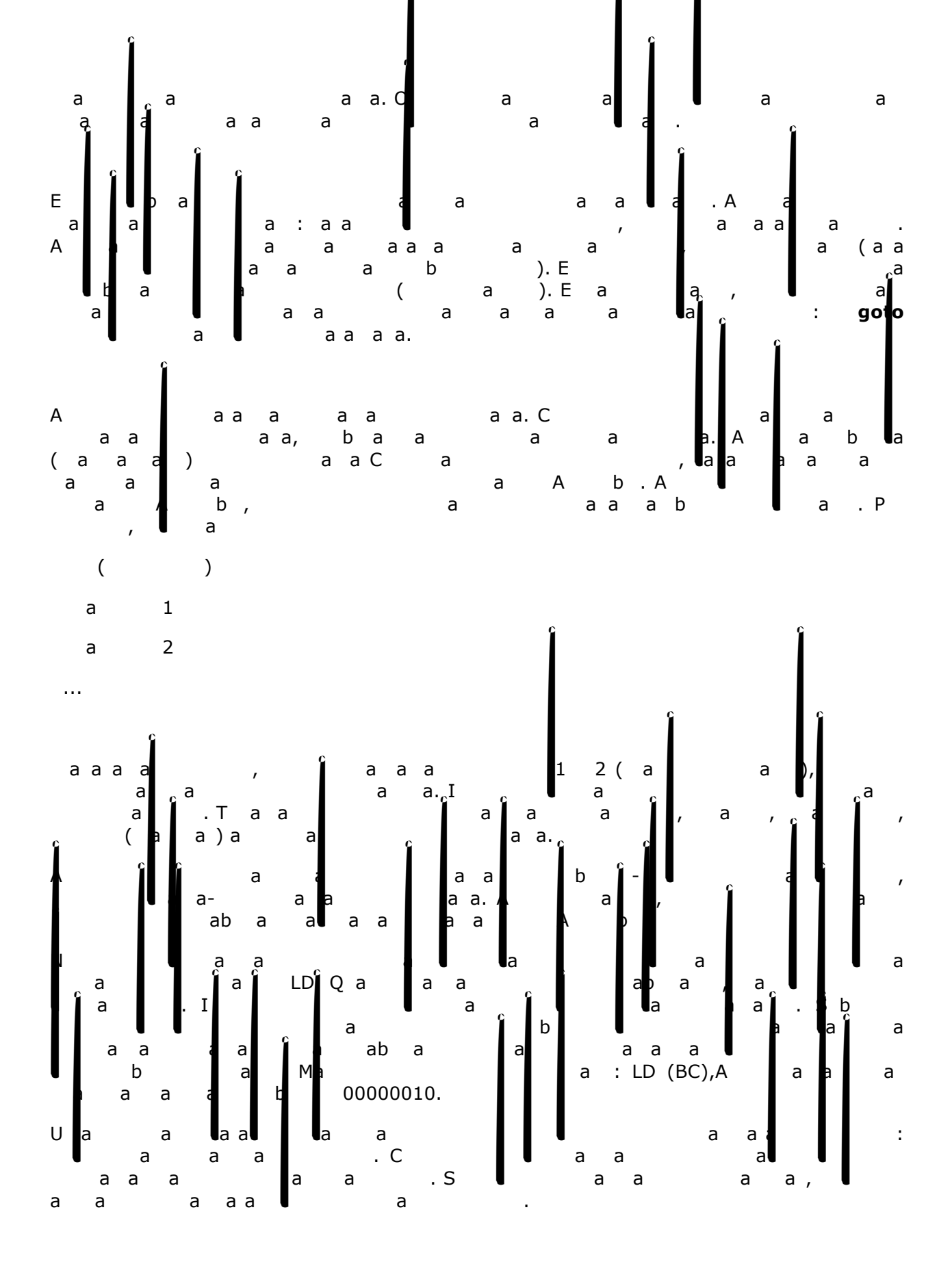

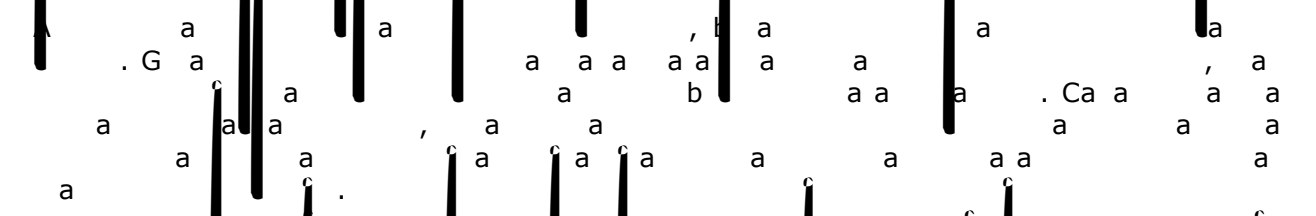

#### **O Próximo Nível: Funções e Procedimentos**

I**nstructurado estruções e c**odigo estruções e codigo estruções da linguagem ser pensados e codigo e codigo e co A b ,  $\begin{bmatrix} a & b & b \\ c & d \\ d & d \end{bmatrix}$  ,  $\begin{bmatrix} a & b & b \\ c & d \\ d & d \end{bmatrix}$  ,  $\begin{bmatrix} a & b & b \\ b & d \\ b & d \\ e & a & a \end{bmatrix}$  ,  $\begin{bmatrix} b & a & a \\ a & a & a \\ a & a & a \\ a & a & a \end{bmatrix}$ tem que olhar a fim de codigo. A fim de codigo de codigo de codigo. A fim de codigo de codigo de codigo. A fim

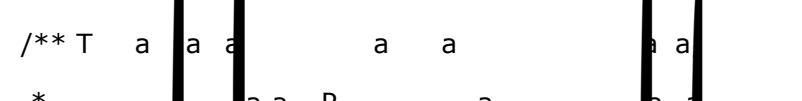

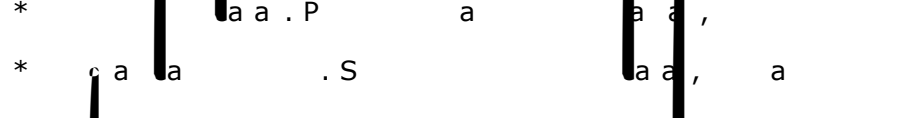

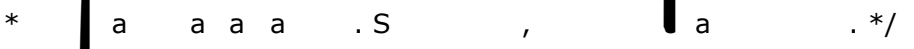

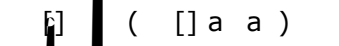

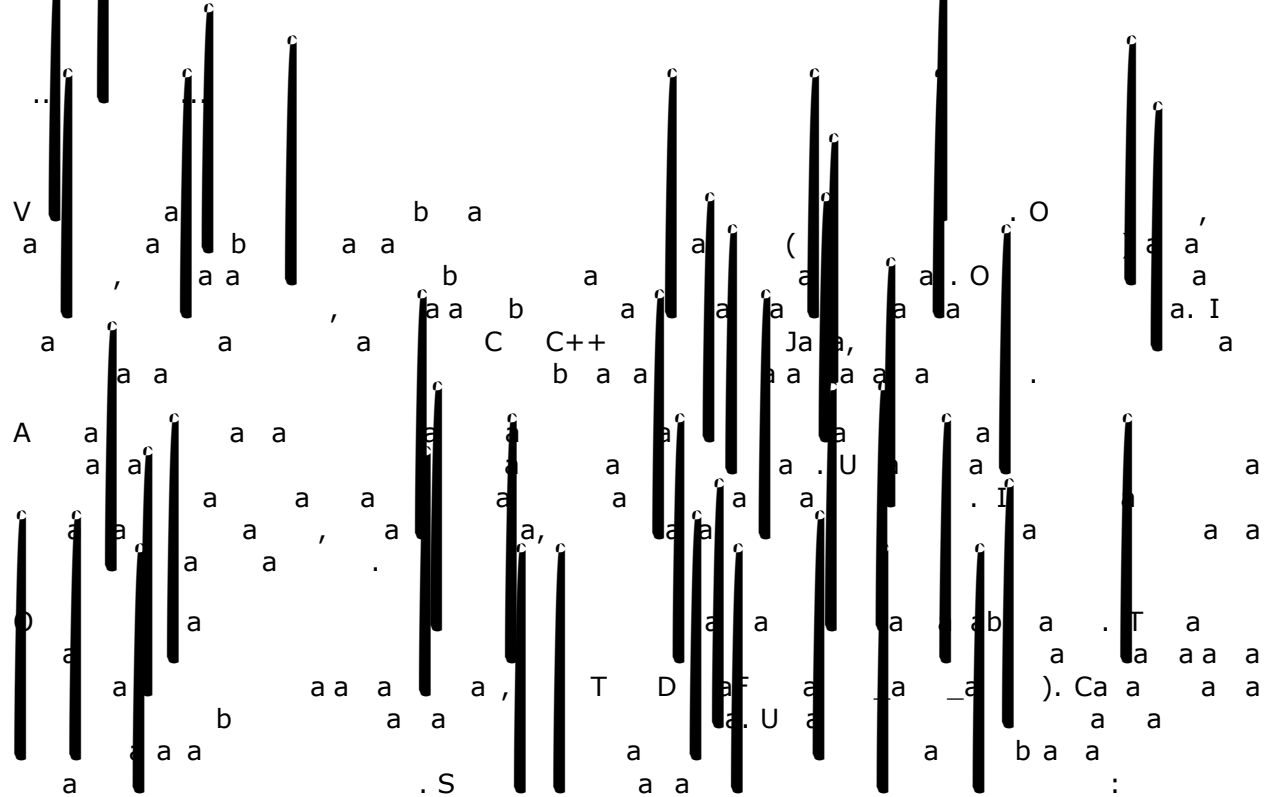

Na $A$  S E a ()

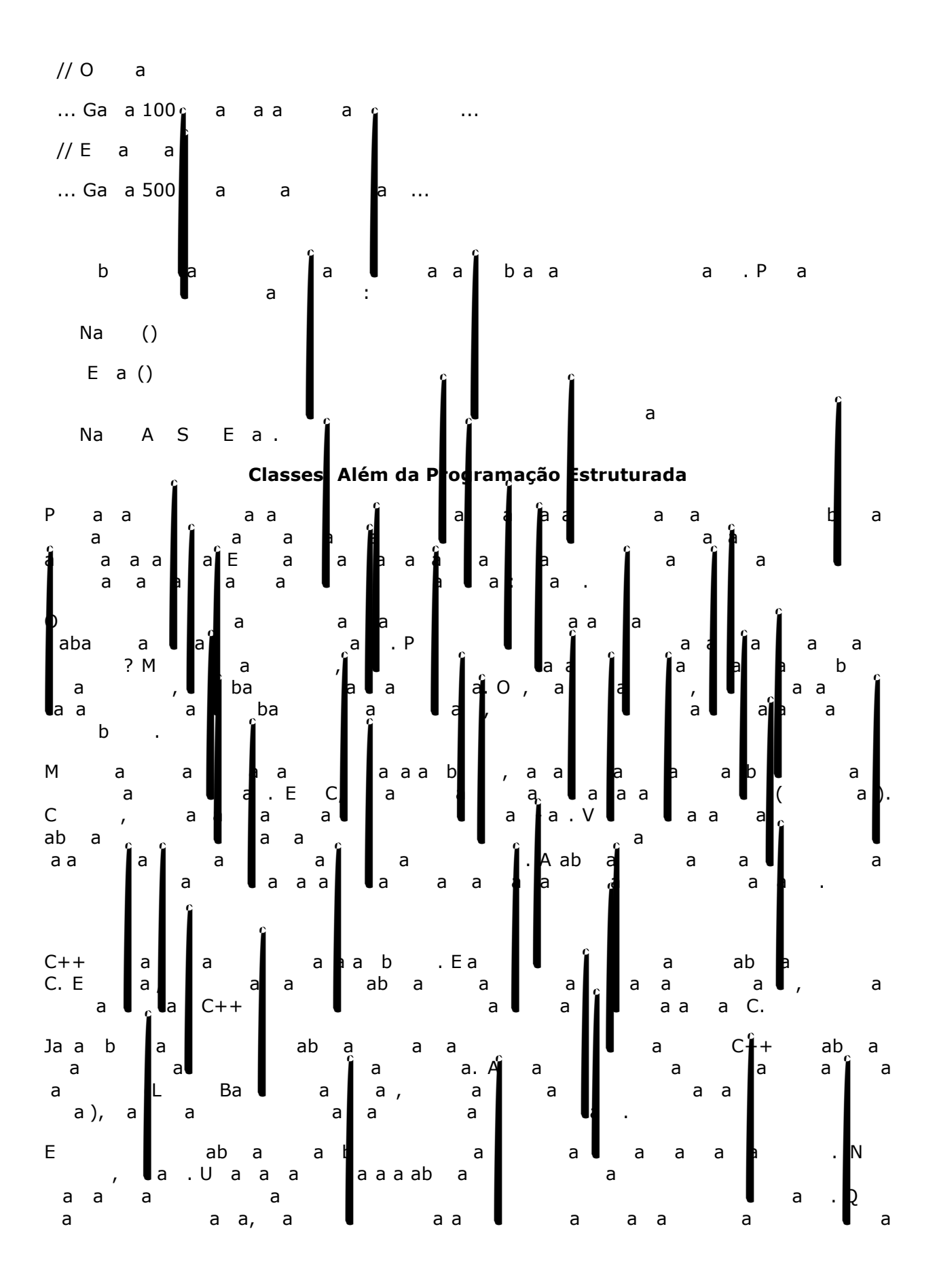

 $\begin{bmatrix} a & a & a & a & a \\ a & & & & a \\ a & & & a & & \\ a & a & a & a & \\ a & a & a & a & \\ a & a & a & b & \\ a & a & a & b & \\ a & a & b & \\ a & a & b & \\ a & a & b & \\ a & a & b & \\ a & a & \\ a & b & \\ a & b & \\ a & a & \\ a & a & \\ a & a & \\ a & b & \\ a & a & \\ a & a & \\ a & b & \\ a & a & \\ a & a & \\ a & b & \\ a & a & \\ a & a & \\ a & b & \\ a & a & \\ a & b & \\ a & a & \\ a & b & \\ a & a & \\ a & b & \\ a & a & \\ a & b & \\ a & a & \\$  $\begin{bmatrix} 1 & 1 \\ 0 & 0 \\ 0 & 0 \end{bmatrix}$ .

#### **Abstração: Custos e Benefícios**

Em muitos projetos de manutenção de software, o custo da performance adicional de baixos níveis de abstração é muito mais alto do que o custo dos ciclos do computador que é muito mais alto do que o custo do ciclos de computador que seriam necessário para executar o programa. No posto de um programador de manutenção, seu tempo é extremamente caro. O tempo de seus usuários é mais caro ainda (e geralmente há mais deles do que você), portanto a exatidão do programa é a chave. Se os usuários perderem trabalho ou tempo esperando que o seu software fique correto, isto facilmente representa muito dinheiro.  $\begin{bmatrix} 1 \ 1 \ 2 \ 3 \ 4 \ 5 \ \end{bmatrix}$   $\begin{bmatrix} 1 \ 1 \ 1 \ 1 \ 1 \ 1 \ 1 \ 1 \ \end{bmatrix}$   $\begin{bmatrix} 1 \ 1 \ 1 \ 1 \ 1 \ \end{bmatrix}$   $\begin{bmatrix} 1 \ 1 \ 1 \ 1 \ \end{bmatrix}$   $\begin{bmatrix} 1 \ 1 \ 1 \ 1 \ \end{bmatrix}$   $\begin{bmatrix} 1 \ 1 \ 1 \ 1 \ \end{bmatrix}$   $\begin{bmatrix} 1 \ 1 \ 1 \ \end{bmatrix}$   $\begin{bmatrix} 1 \ 1 \$  $\begin{bmatrix} a \\ a \\ a \\ a \end{bmatrix}$   $\begin{bmatrix} a & b & a \\ a & a \\ a & b \end{bmatrix}$   $\begin{bmatrix} a \\ b \\ c \end{bmatrix}$   $\begin{bmatrix} a \\ a \\ c \end{bmatrix}$   $\begin{bmatrix} a \\ a \\ c \end{bmatrix}$   $\begin{bmatrix} a & a \\ a \\ a \end{bmatrix}$   $\begin{bmatrix} a & a \\ a \\ c \end{bmatrix}$   $\begin{bmatrix} a & a \\ a \\ a \end{bmatrix}$   $\begin{bmatrix} a & a \\ a \\ a \end{bmatrix}$   $\begin{bmatrix} a & a \\ a \\ a \end{bmatrix}$ prematura é a raíz para todo o maliarmente aplicável a raíz para todo o maliarmente a abstração. Escolher seus níveis de abstração apropriadamente, e otimizar aquelas partes que não podem ser feitas para funcionar no níve<br>Tempo de abstração que voca está no nível de abstração que você está no tempo de abstração que você está no te programação, tanto em desenvolvimento quanto em manutenção, o que deixa os usuários felizes. Que é o objetivo, afinal de contas, não?

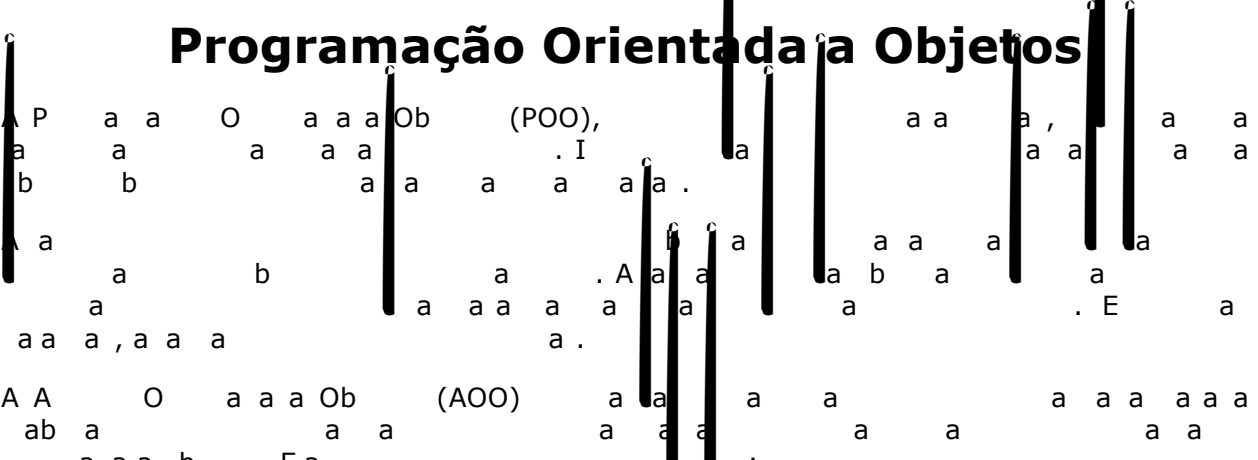

a a a be

# **Sala Quarto**

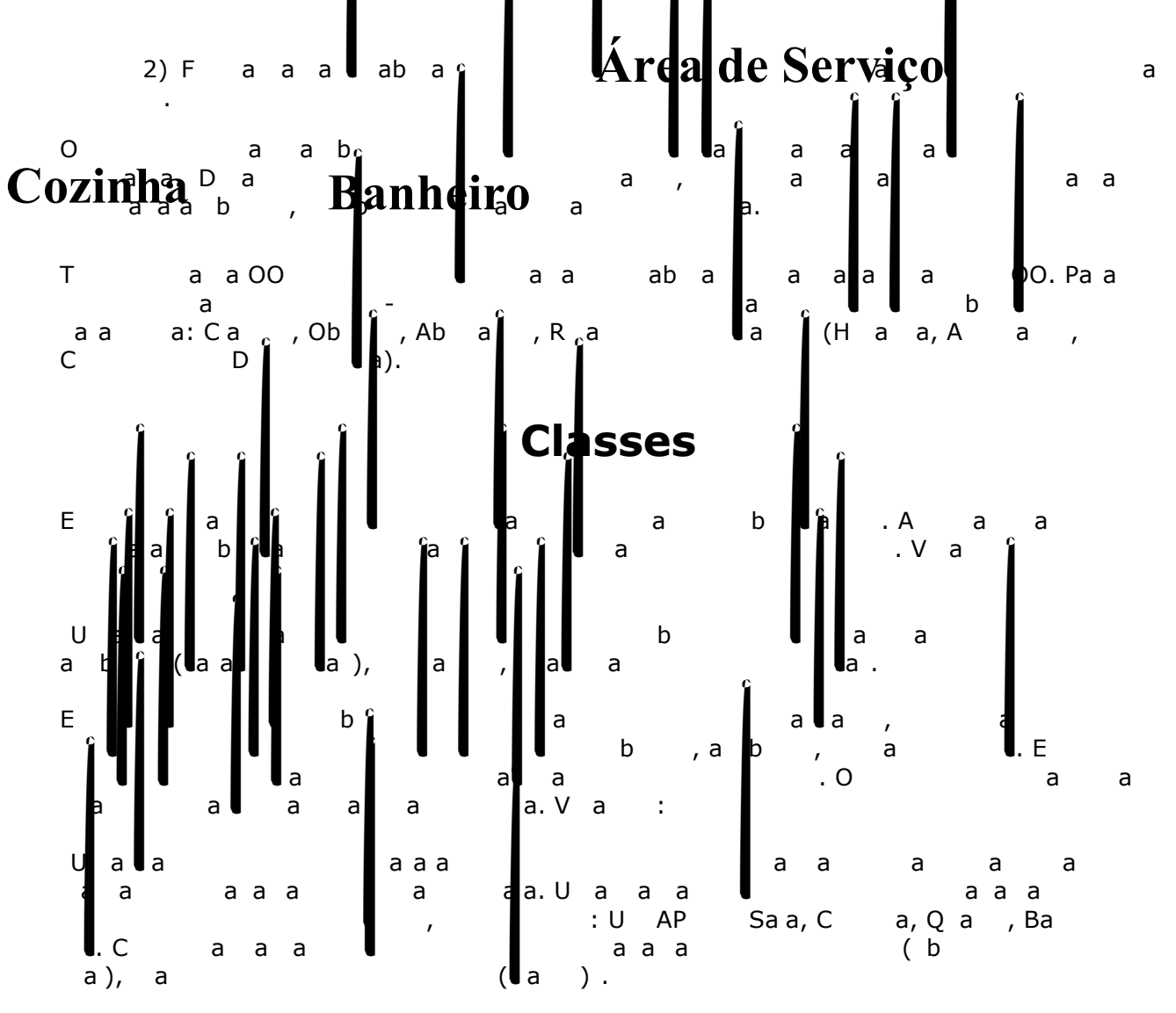

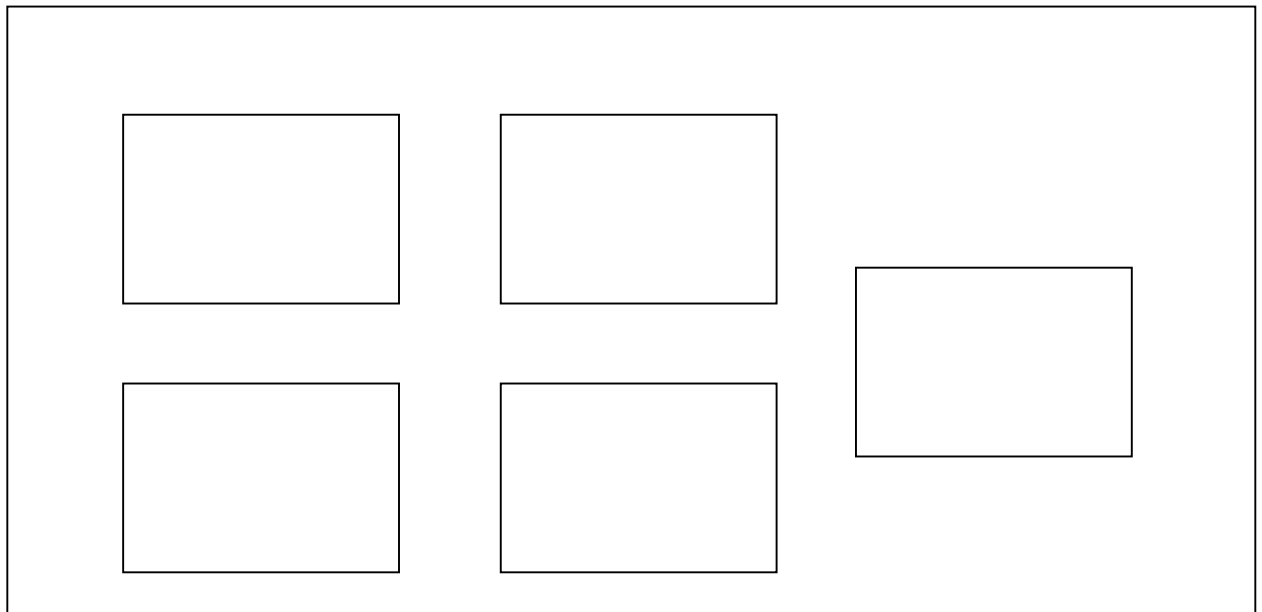

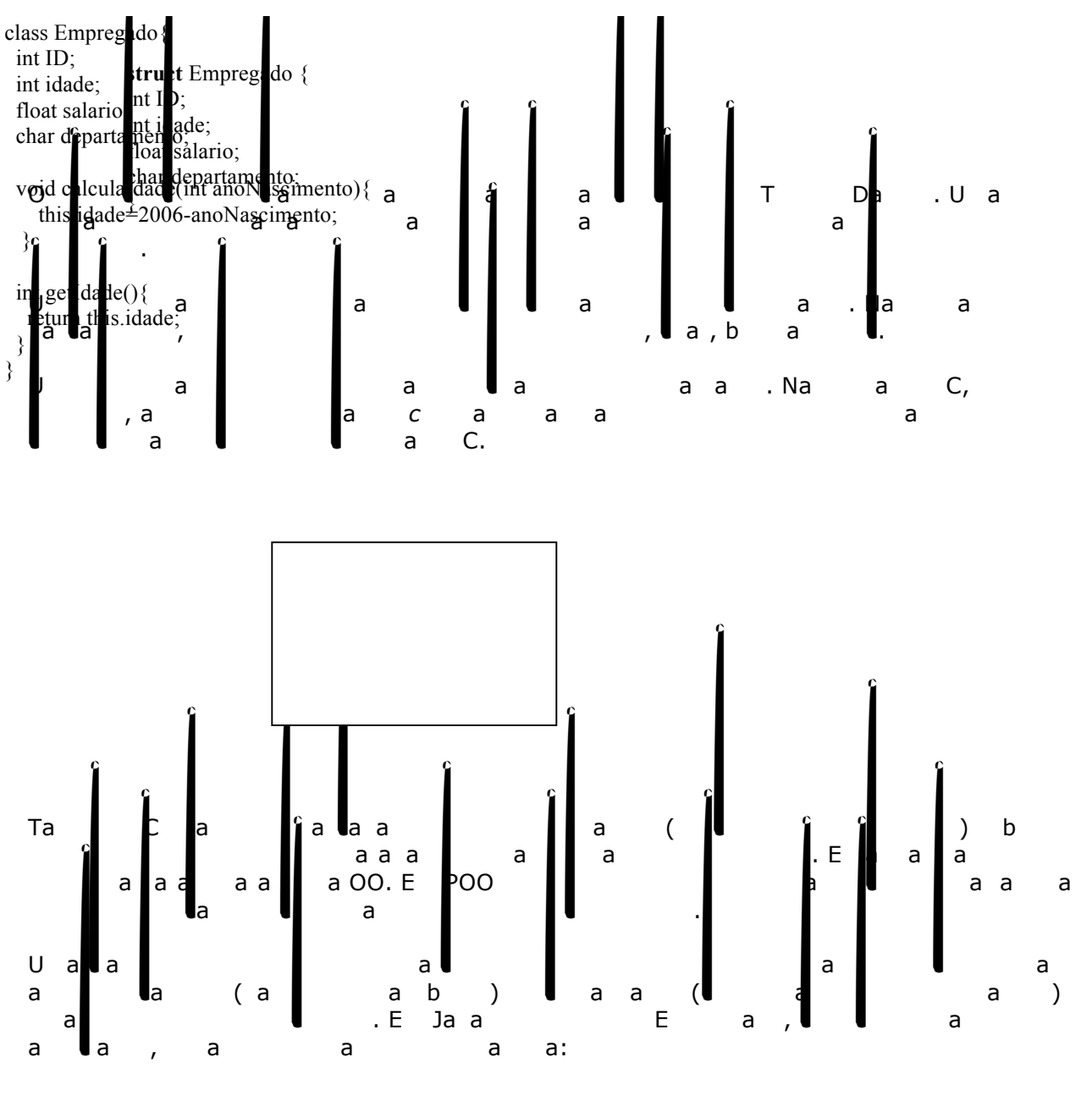

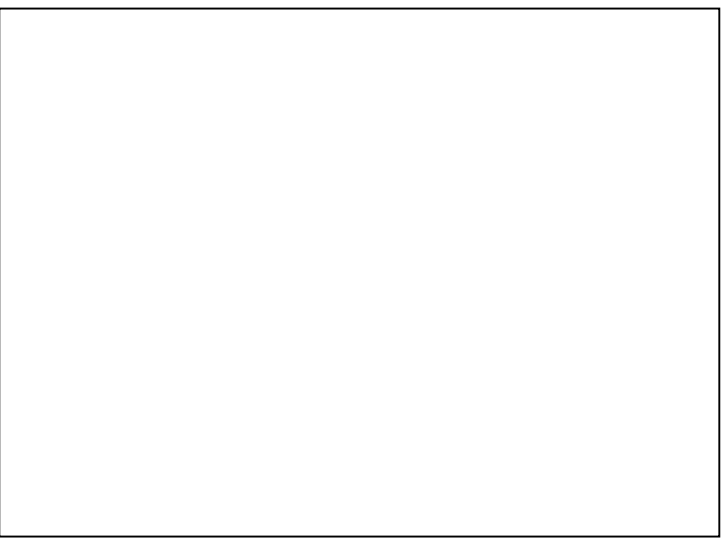

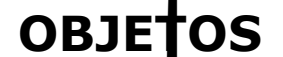

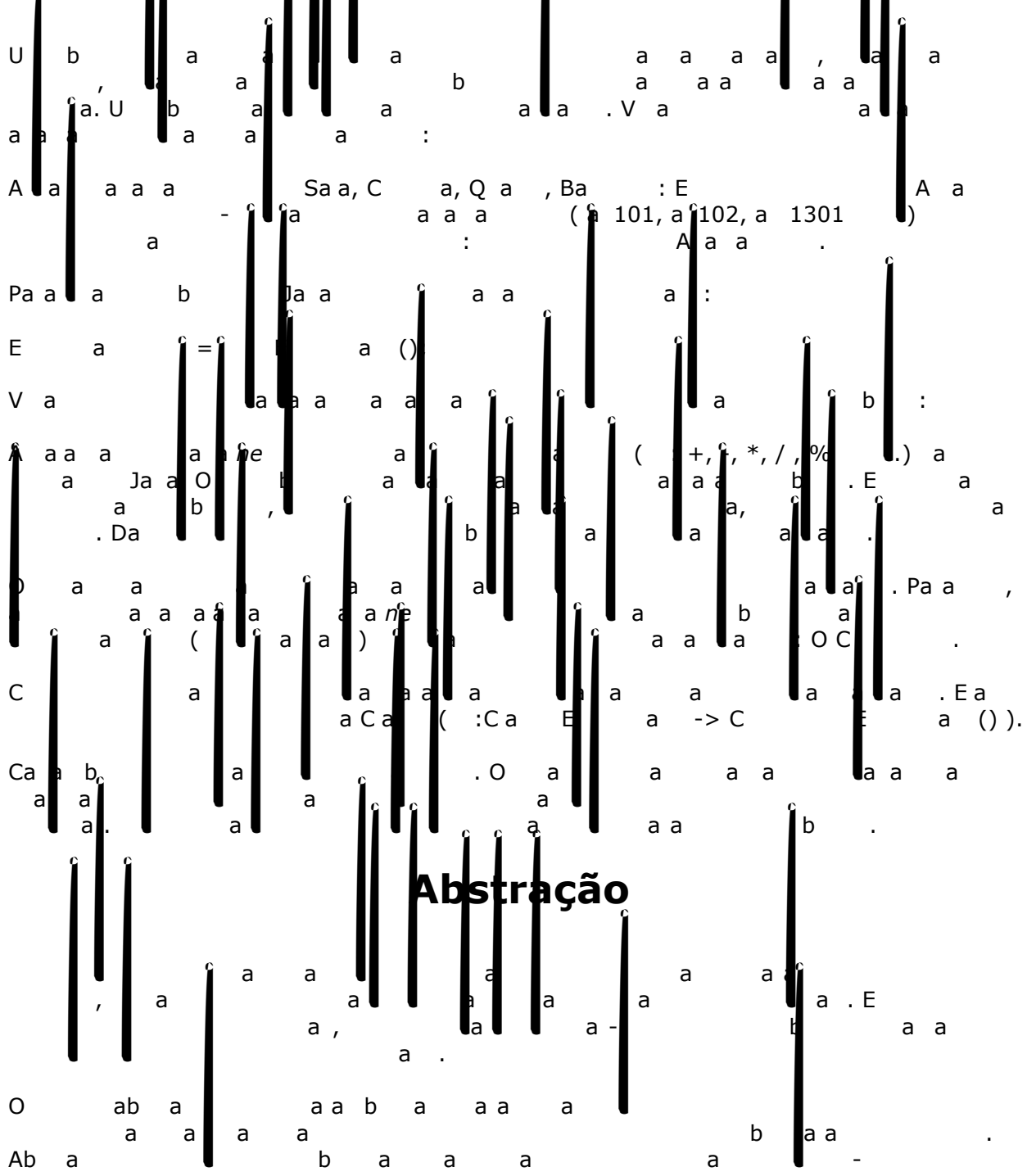

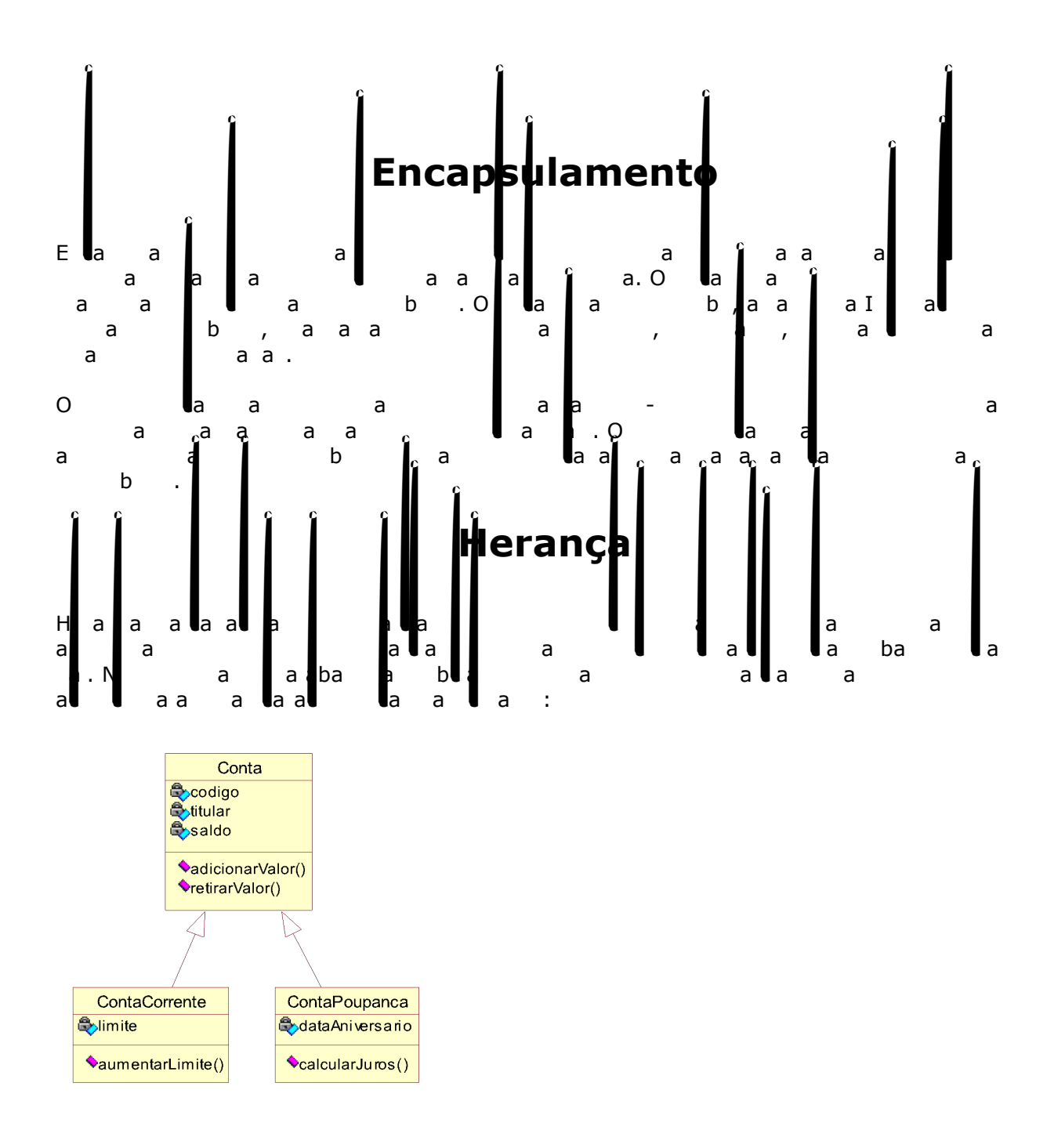

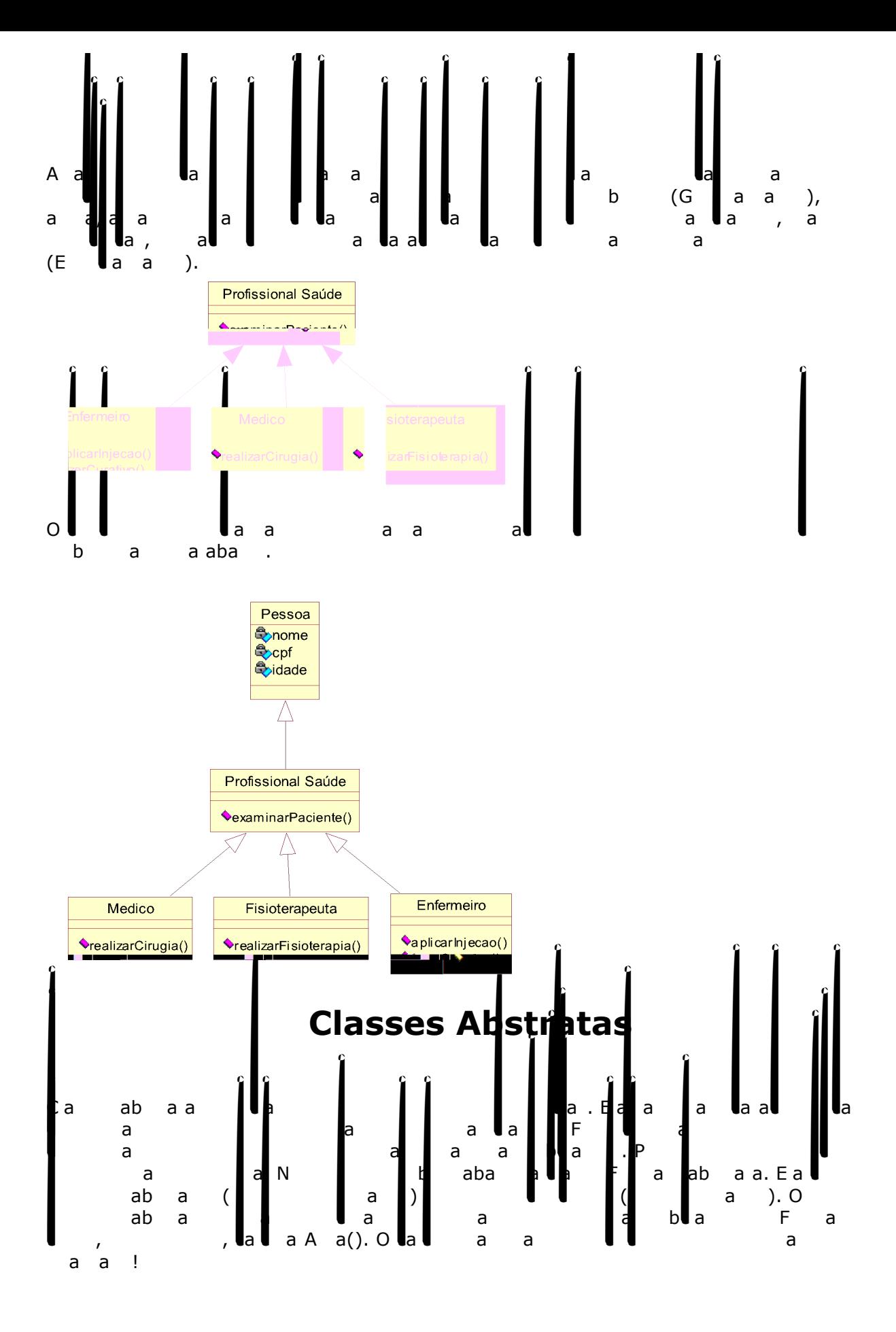

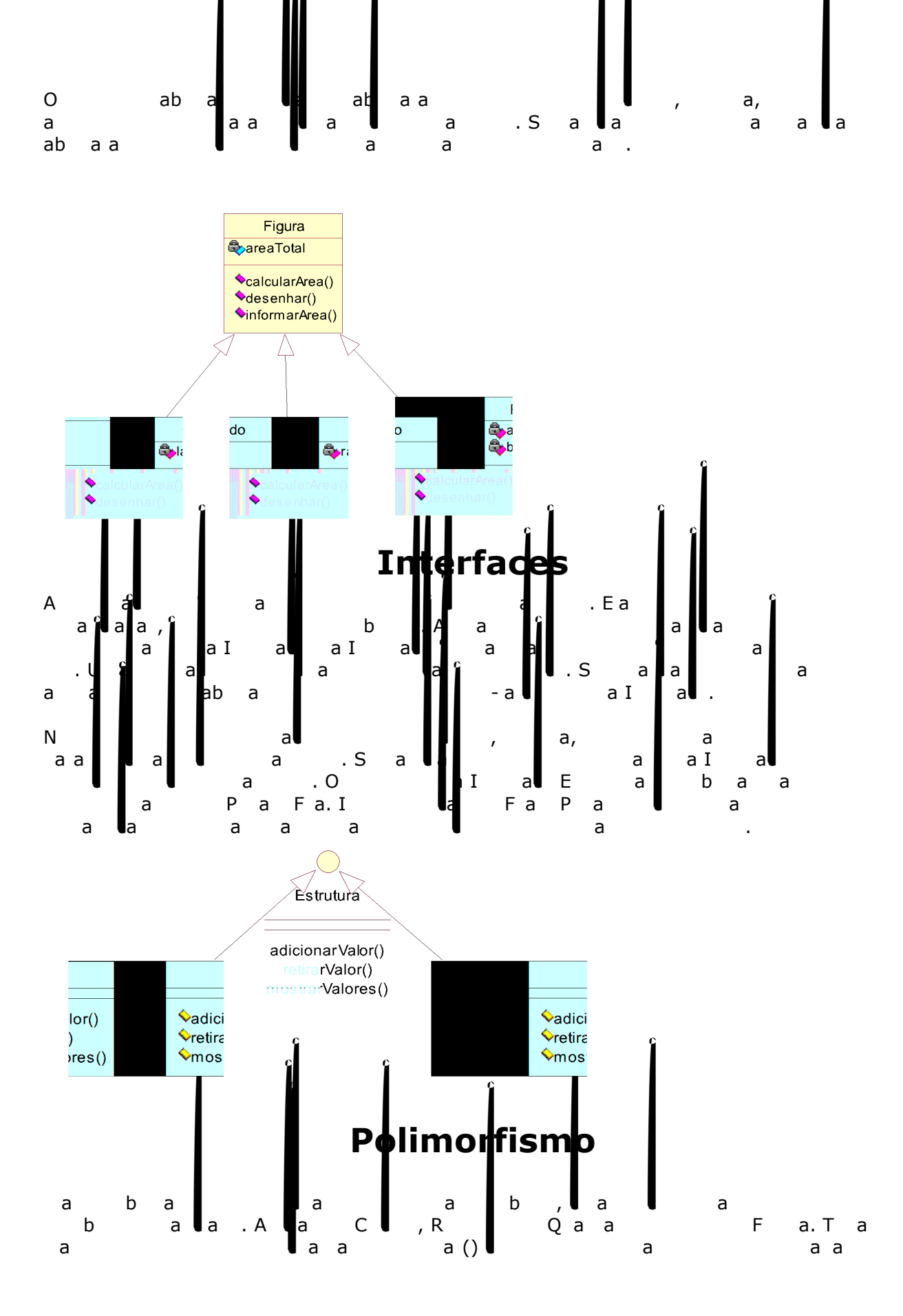

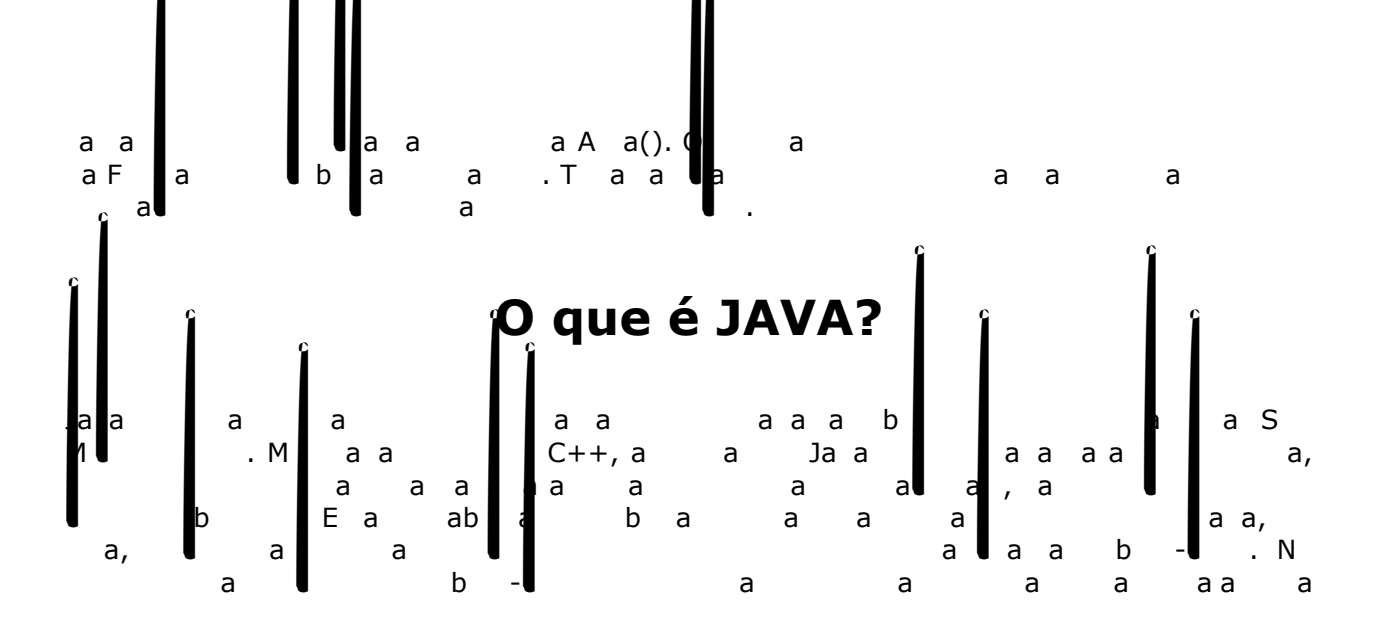

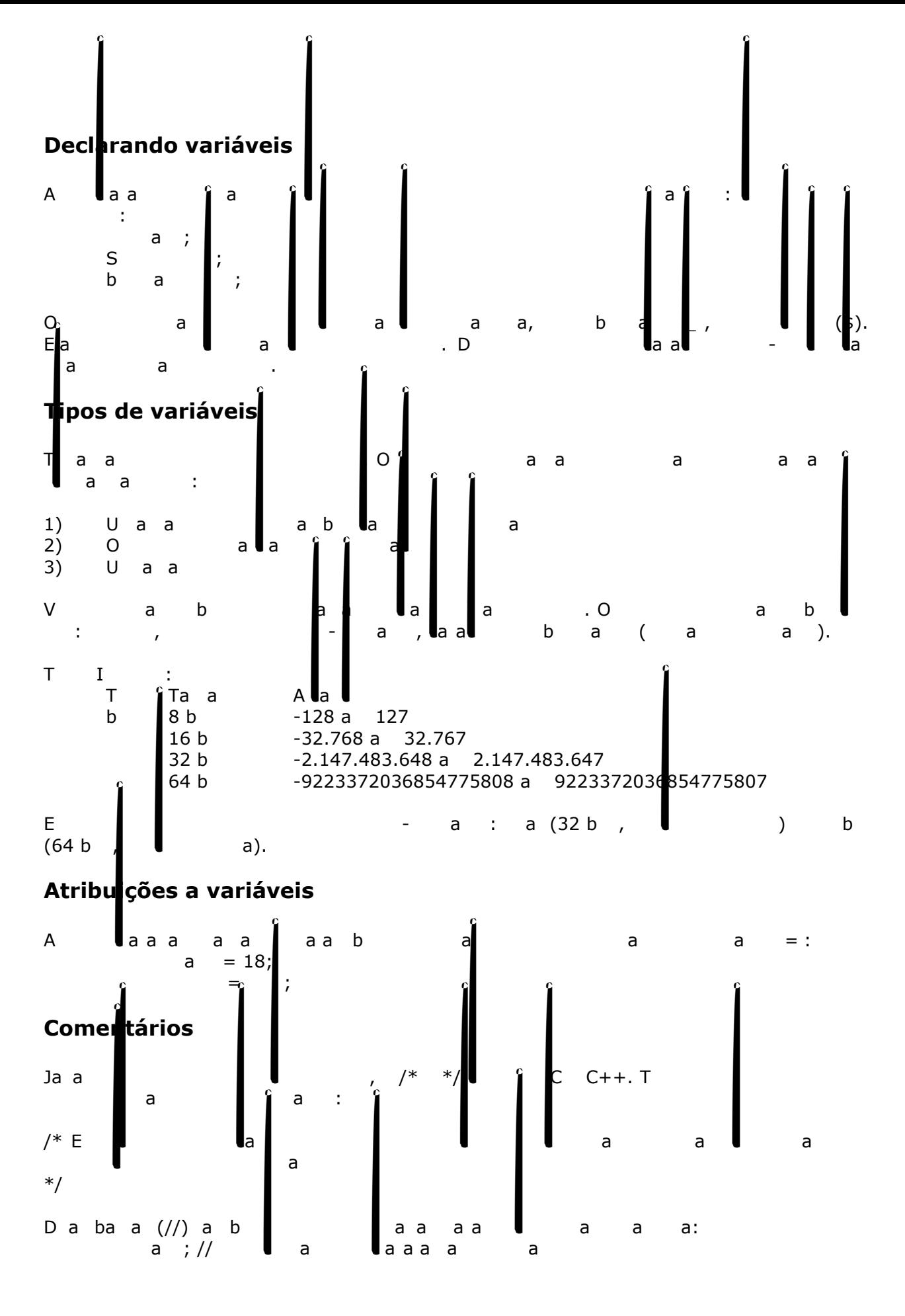

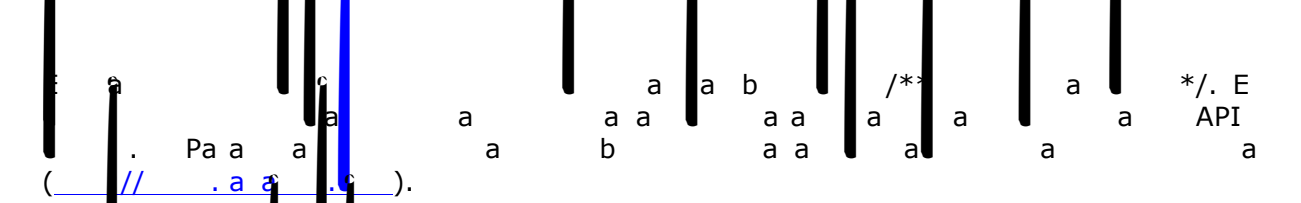

## Car**a**cteres especiais

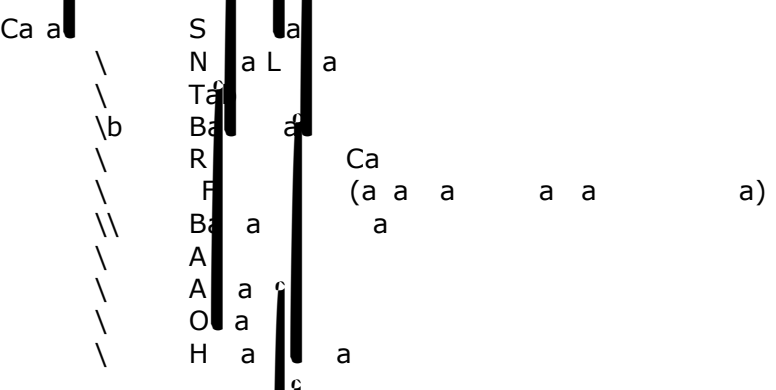

## **Operadores Ariméticos**

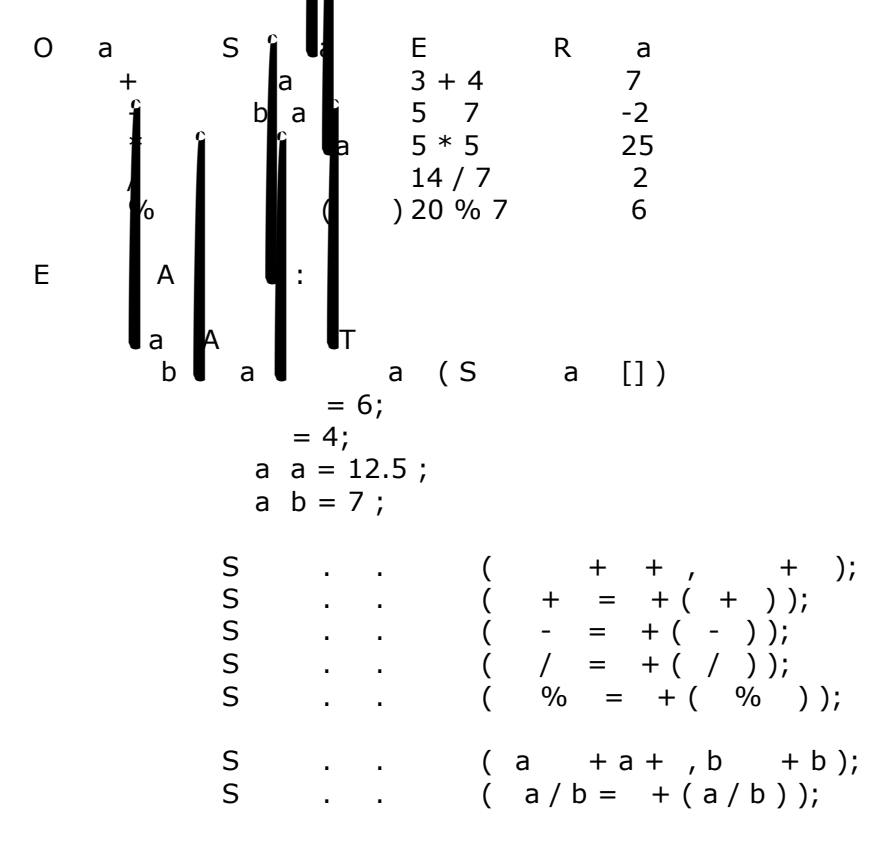

A saída do programa acima é :  $6, 4$  $+$  = 10  $= 2$  $/ = 1$  $\% = 2$ a 12.5, b 7 a  $/b = 1.78571$ **Mais sobre atribuições** Variáveis podem atribuidas em forma de expressões como:<br>Variáveis podem atribuidas em forma de expressões como:  $\ddot{r}$  $= 0;$ Na exemplo as três valors van die van die van die van die van die van die van die van die van die van die van <br>Na van die van die van die van die van die van die van die van die van die van die van die van die van die van **Operadores de Atribuição** E<sub>s</sub> Significa  $+=$   $=$   $+$  $\div$  =  $\angle$  y  $\angle$   $\angle$  =  $* = 2 \times 10^{-10}$  =  $*$  $/$  =  $/$ **Incrementos e decrementos** CC C++ Jaaab **Uall**a  $=$   $++;$  $= - - ;$  $\begin{bmatrix} 1 \ 2 \ 3 \ 4 \ 5 \ 6 \ 7 \ 7 \ 8 \ 1 \ 9 \ 1 \ 1 \ 1 \ \end{bmatrix}$  and  $\begin{bmatrix} 2+1 & 3 & 3 & 3 \ 1 & 2 & 3 & 3 \ 1 & 3 & 3 & 3 \ 1 & 3 & 3 & 3 \ 1 & 3 & 3 & 3 \end{bmatrix}$   $\begin{bmatrix} 1 \ 1 \ 1 \ 1 \ 1 \ 1 \ 1 \ 1 \ 1 \ 1 \ 1 \end{bmatrix}$  and  $\begin{bmatrix} 1 \ 1 \ 1 \ 1 \ 1 \ 1 \ 1 \ 1 \ 1$ sufixo. Quando se usa os operadores ( x++ ou x-- ), y recebe o valor de x antes de x ser incrementado, e usando o prefixo ( ++x ou x ) acontece o contrario, y recebe o valor incrementado de x.

# **Comparações**

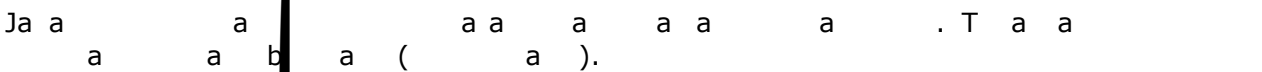

### **Operadores de comparação**

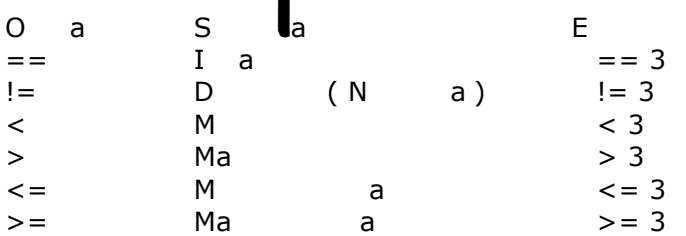

#### **Operadores lógicos**

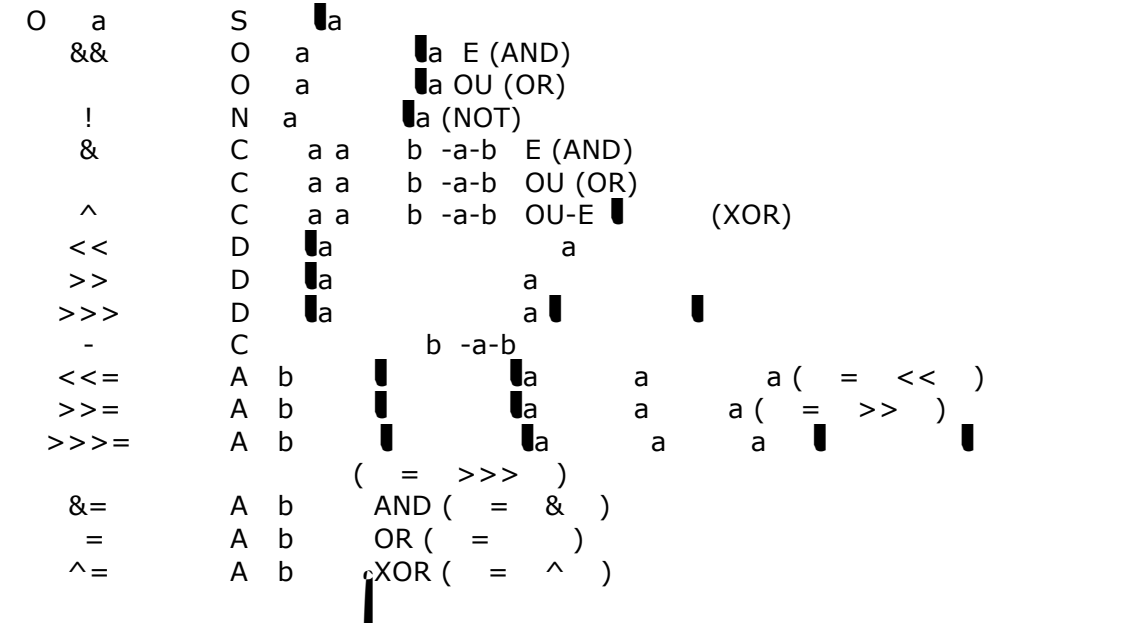

#### **ARRAYS, LOOPS E CONDICIONAIS**

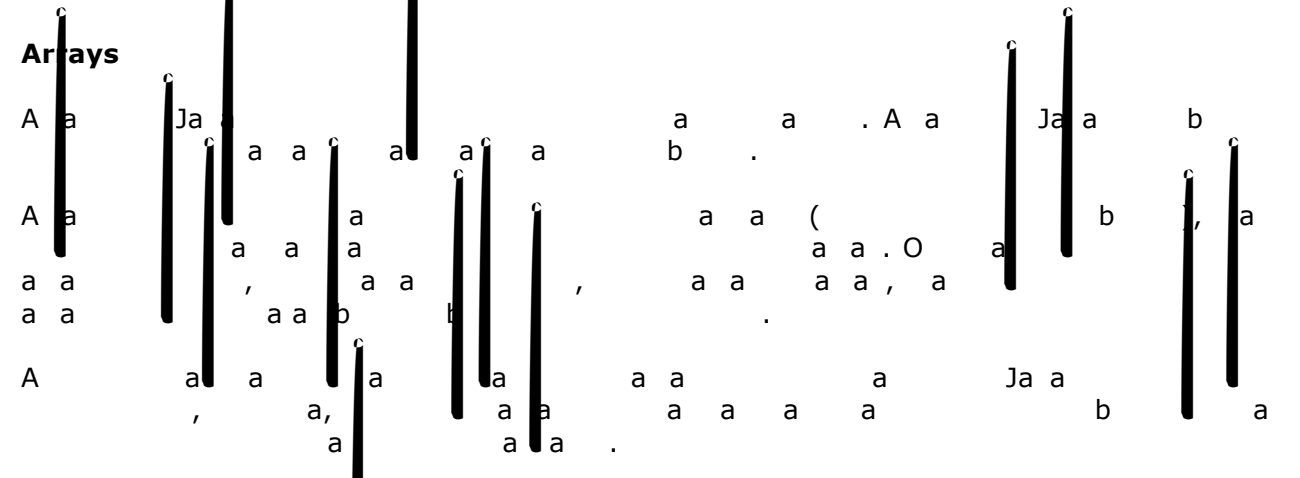

#### **Declarando um Array**

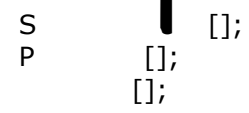

**Outra alternativa de declaração**

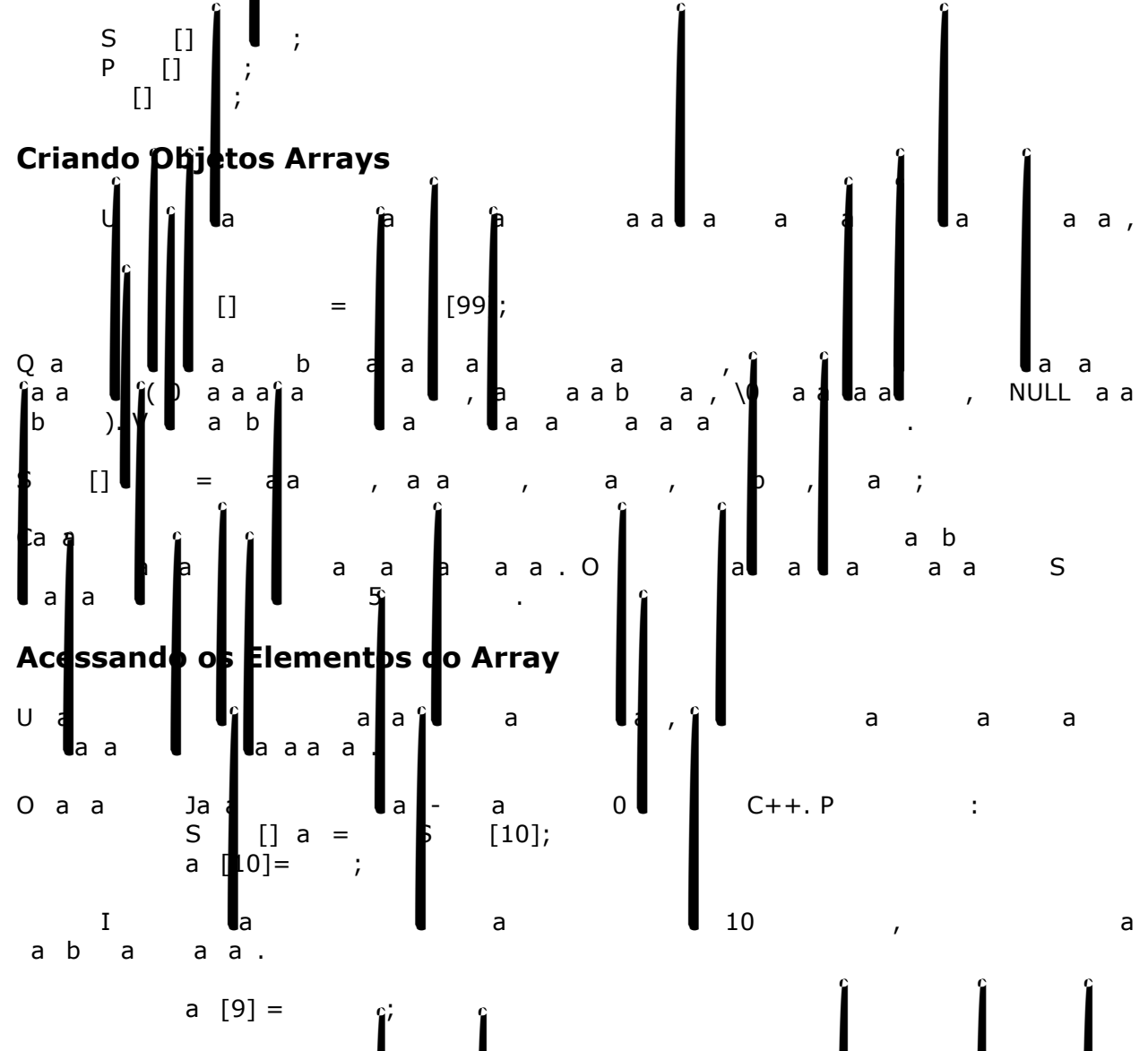

$$
\begin{array}{cccccccccccc}\nE & a & a & b \\
\vdots & \vdots & \ddots & \vdots & \vdots & \ddots & \vdots \\
\vdots & \vdots & \ddots & \vdots & \ddots & \vdots & \ddots & \vdots \\
\end{array}
$$

**Arrays Multidimensionais**

Java não suporta arrays multidimensionais. No entanto, você pode declarar e criar um array de arrays e sá-los como você faria no estilo-C. int coords[][]= new int[12][12]; coords[0][0] = 1; coords[0][1] = 2;

#### Condiciona

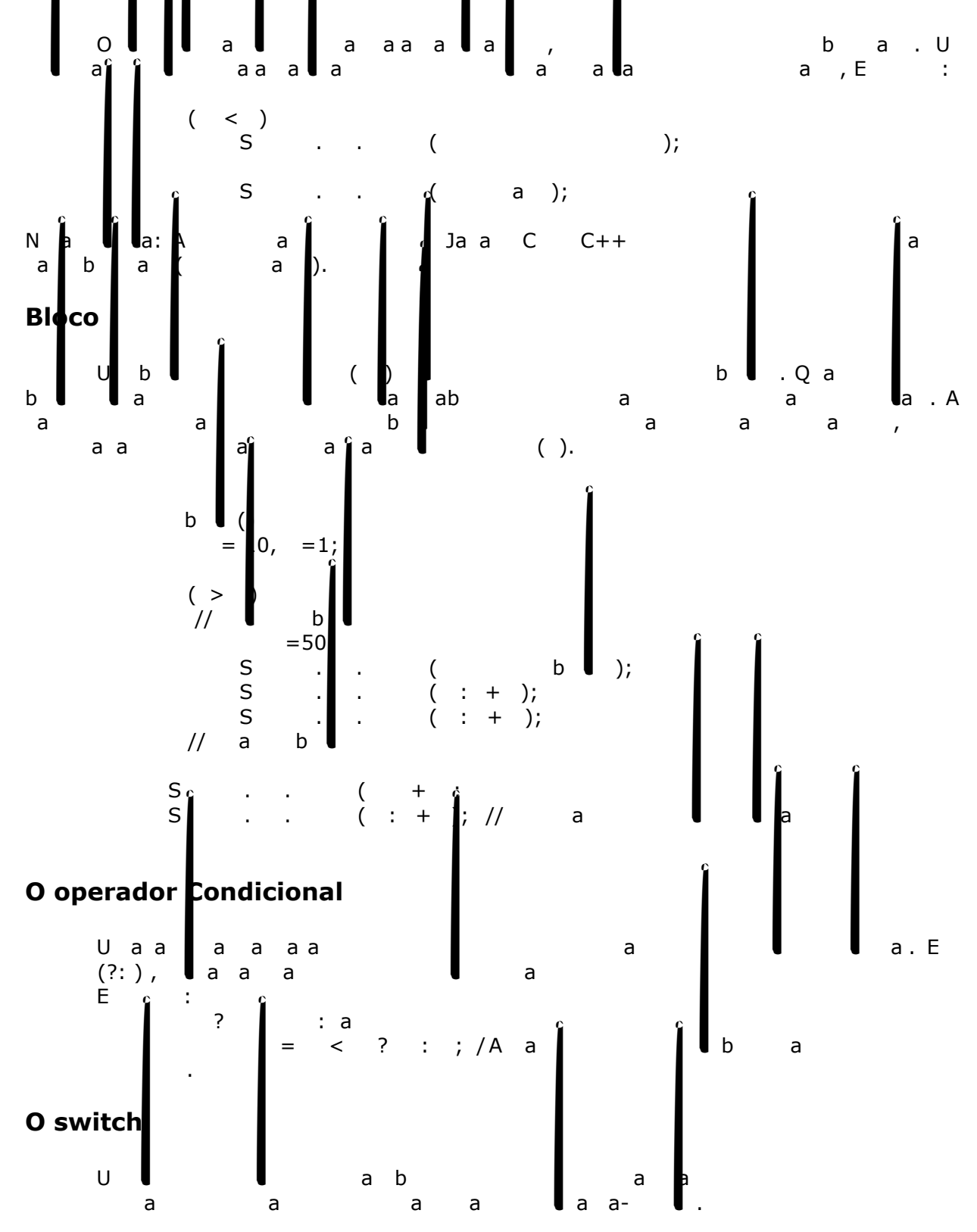

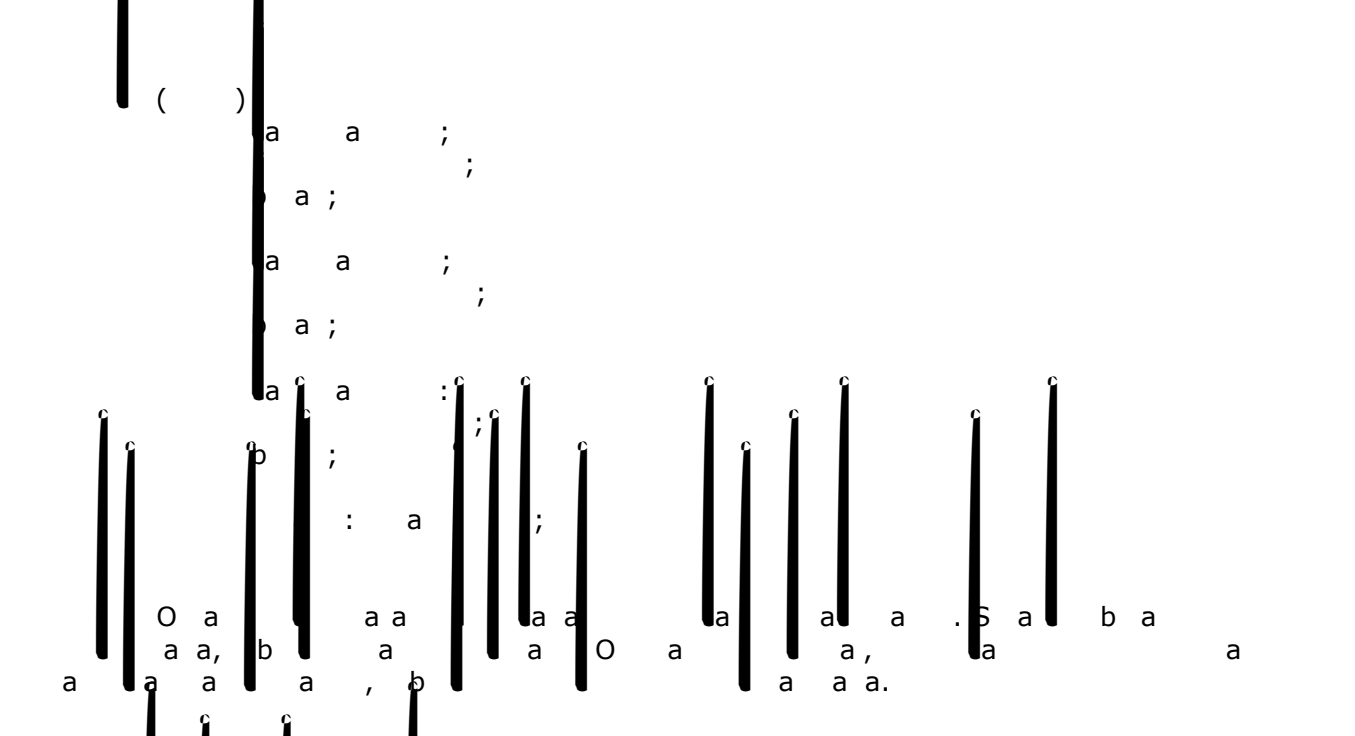

**Looping For**

$$
\begin{bmatrix} 0 \\ a \\ a \\ b \end{bmatrix}, \begin{bmatrix} 3a & a \\ a & b \\ a \\ a & c \end{bmatrix}, \begin{bmatrix} 3a & a \\ a & b \\ a \\ a & d \end{bmatrix}, \begin{bmatrix} 3a & a \\ a & b \\ a \\ a & d \end{bmatrix}, \begin{bmatrix} 3a & a \\ a & b \\ a \\ a & d \end{bmatrix}
$$

$$
\begin{bmatrix}\nA & a & 1 & 0 \\
a & a & a & 10 \\
\text{loop while } \vdots & \vdots & \vdots & \vdots \\
a & a & a & a & a\n\end{bmatrix};
$$

hile (condição){ bloco de comandos; A condição é uma expressão booleana. Exemplo: int count=0; while( count < array1.length && array1[count]!=0){ array2[count]=(float) array1[count++];

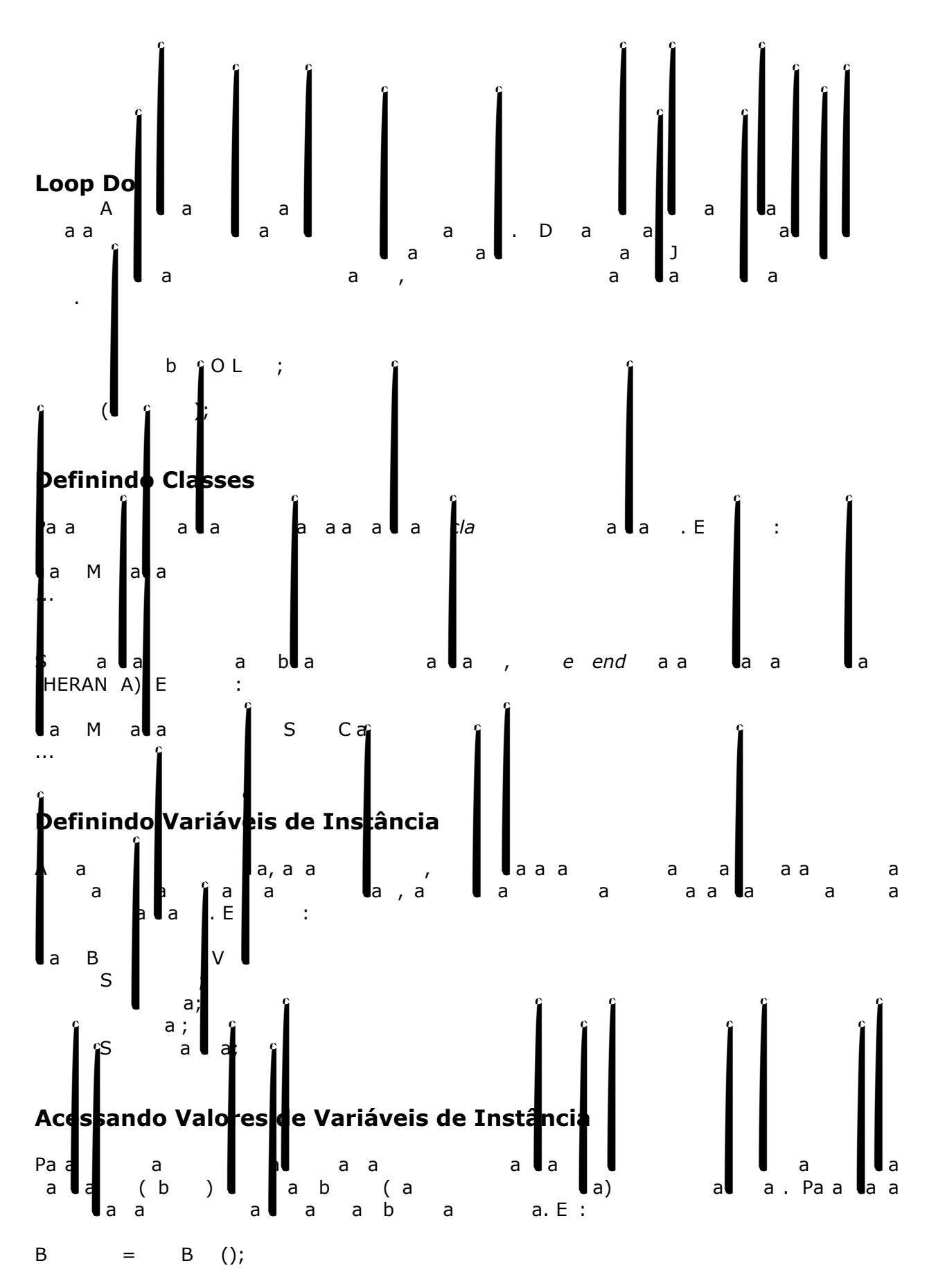

**Obtendo valores de uma variável de instância**

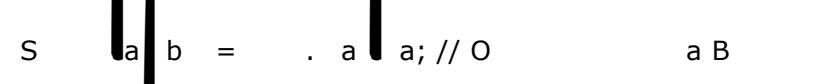

**Escrevendo valore em uma variável de instância**

meu.marcha = "shimano"; .  $a = 1;$ **Exemplo: acessando variáveis** aa.awt.Point; //  $\blacksquare$  contem doints:  $\blacksquare$  contem doints:  $(X \ Y)$  do tipo intervals. class TestePonto { publication of static static static void and static void arguments arguments arguments arguments arguments arg  $P$   $P$   $=$   $P$   $(10,10);$  $S$  (X + P .);  $S \qquad . \qquad (Y + P \quad .);$  $P \t= 5;$  $P \t 15;$  $S$  (X + P .); S. . . (Y + P.); O a a a a :  $X$  10 Y é 10  $5<sup>5</sup>$ Y é 15 **Constantes** Pa<mark>r</mark>a declara declara da declara da declaração da variável e inclusiva da variável e inter da valor inicial par<br>Para um valor inicial para esta valor inicial para esta valor inicial para esta valor inicial para esta valor a a  $=4.141592;$  $\boldsymbol{\epsilon}$  aba  $\boldsymbol{\epsilon}$  = a;  $\begin{vmatrix} a & a \\ a & b \end{vmatrix} = 40000;$ **Variáveis de Classe** As variáveis de classe são boas para a comunicação entre os diferentes objetos da mesma comunicação entre os d<br>La para manter travamento de continuo de objetos, ou para manter travamento de objetos. Entre os de objetos, o

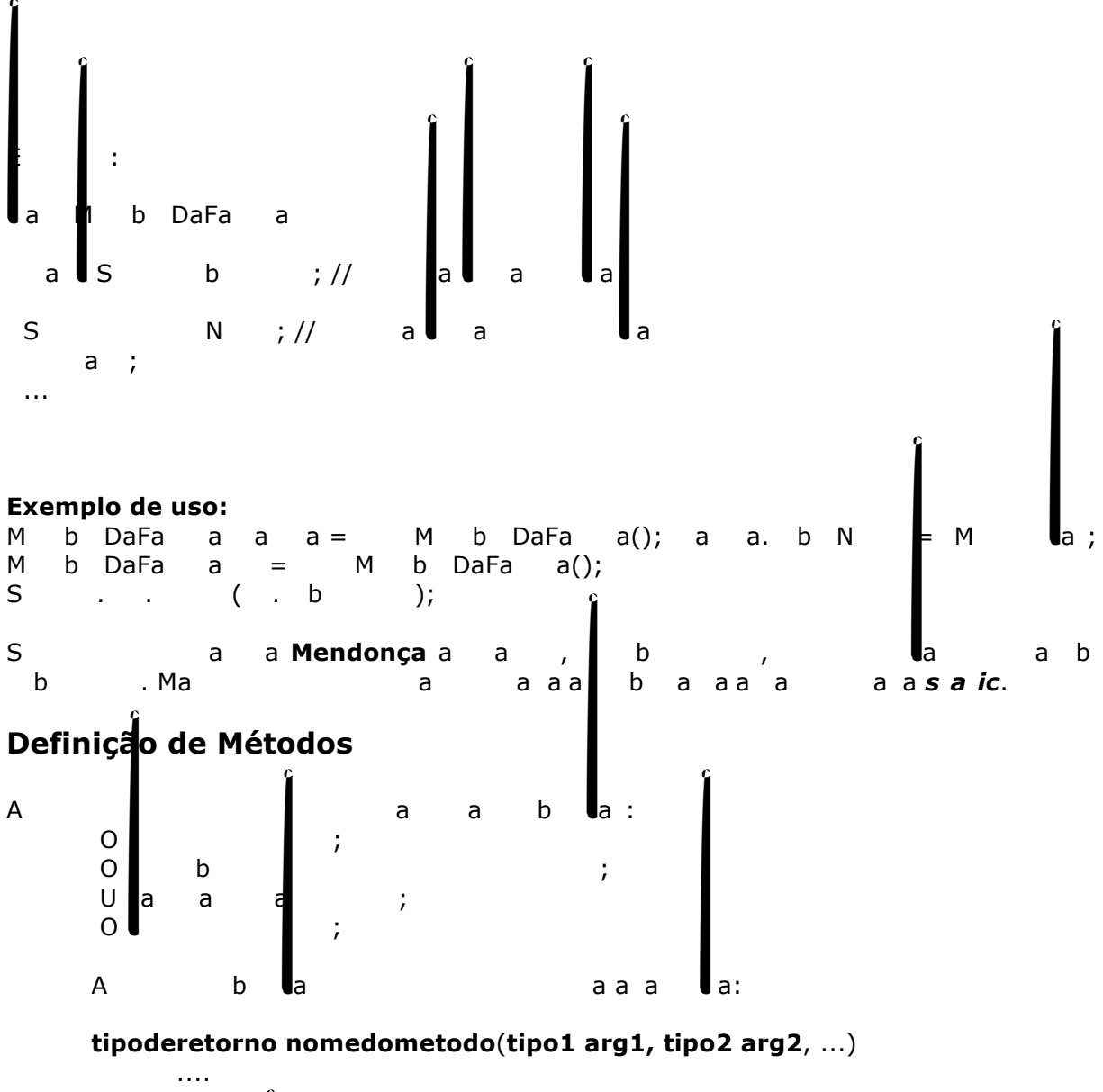

Exemplo: int[] makeRange(int lower, int upper) { ... } A RangeClass classe: class RangeClass{ nt[] makeRange(int lower, int upper){ int arr[] = new int[ (upper - lower) + 1]; for (int i=0; i<arr.length;i++) arr[i]=lower++; return arr;

 $p \cdot q$  is a static void main  $q \cdot q$  (String arg [])  $A$  a []; RacaRa=Raca();  $A$  a = Ra . a Ra  $(1,10)$ ; S . . (T a a : [ );

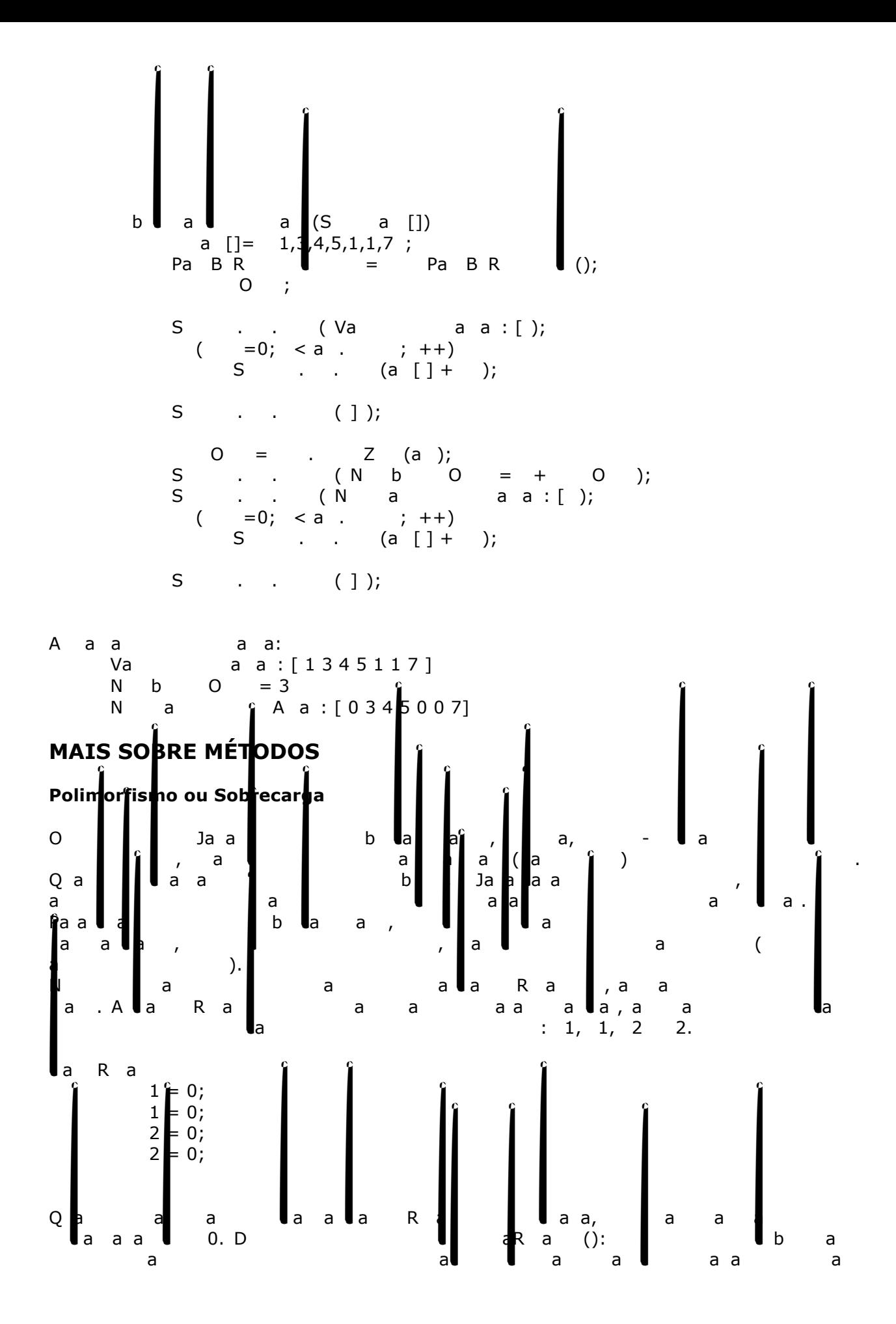

objeto resultante ( note que os argumentos portantes que os argumentos portantes portantes portantes portantes<br>Devenimentos por argumentos por argumentos por argumentos por argumentos en las elecciones por argumentos por<br>D R a  $R = \begin{bmatrix} 1, 1, 2, 2 \end{bmatrix}$  $t = 1;$  $t = 1;$  $\frac{1}{2} = \frac{1}{2}$ ;  $2 = 2;$ return the contract of the contract of the contract of the contract of the contract of the contract of the con Querendo-se definir as dimensões do retângulo de outra forma, por exemplo pode-se usar o objeto Point ao invés de coordenadas individuais. Faremos a sobrecarga do método construaRetang (), passando agora como parâmetro dois objetos Point: Retangulo construaRetang (Point superiorEsquerdo, Point inferiorDireito) {  $1 = \square$  $1 = \square$  $2 =$  D  $\cdot$ ;  $2 = D \qquad \vdots$  $\ddot{ }$ Porém definir um retângulo usando-se definir um retângulo usando usando somente o canto superior esquerdo e um largura e altura do retângulo pode-se ainda definir mais um método construaRetang (): Ra**l**aRa (PE, aa, aa)  $1 = \square$  $1 = \square$  $2 = (1 + a a)$ ;  $2 = (1 + a a)$ ;  $\mathcal{L}$ **∤**aa a a seguir um método para imprimir as coordenadas do para imprimir as comprimir as comprimir as comprimir a retangulo e um main para fazer o teste analog a um main sa para fazer sa para fazer o teste analog a teste ana  $a$  a.a.  $P$ ;  $\vert$ a Ra $\vert$  $1 = 0;$  $1 = 0;$  $2 = 0;$  $= 0$ ; Ra**l**aRa ( 1, 1, 2, 2 )  $1 = 1;$  $t = 1;$  $2 = 2;$  $2 = 2;$  $\mathcal{F}$ 

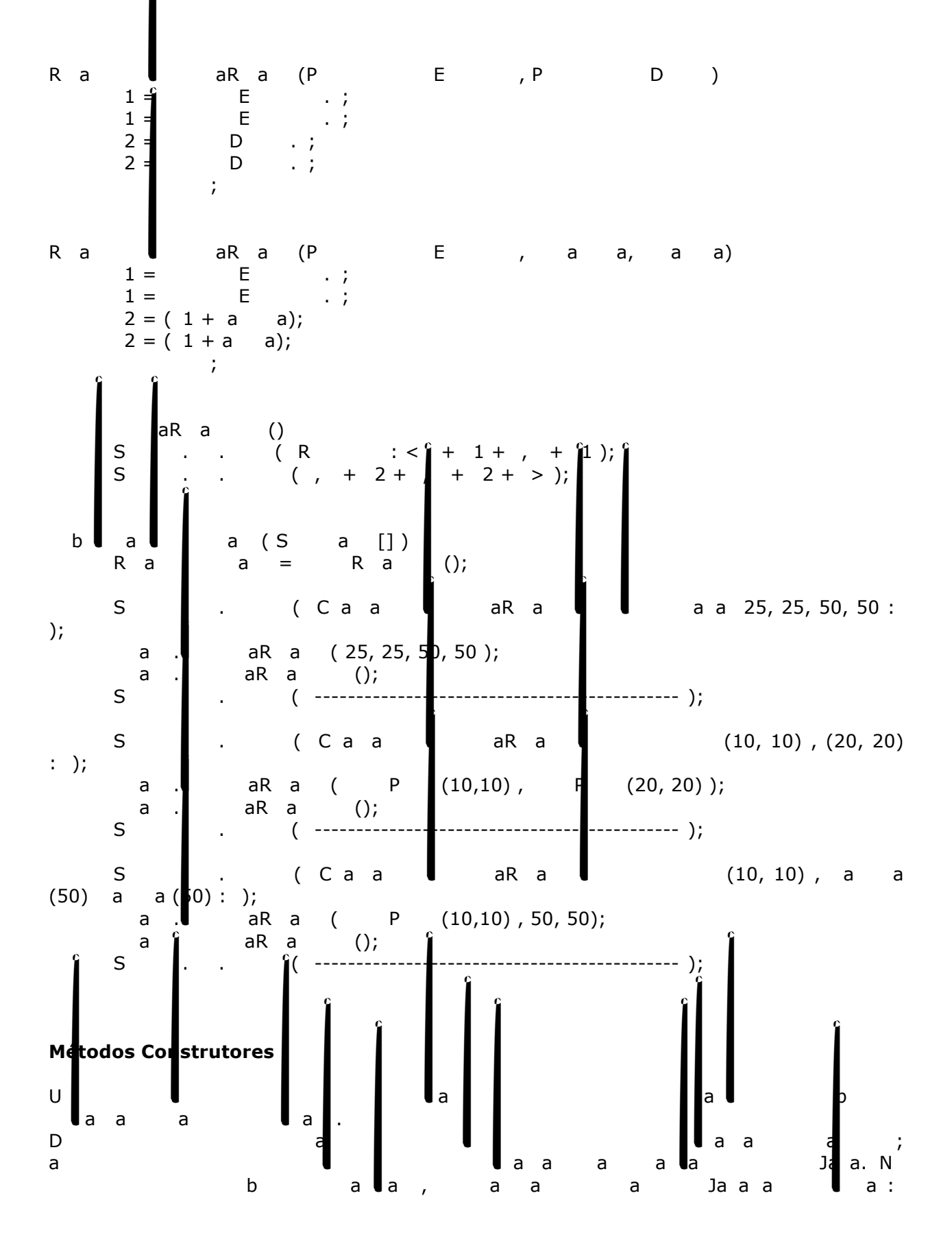

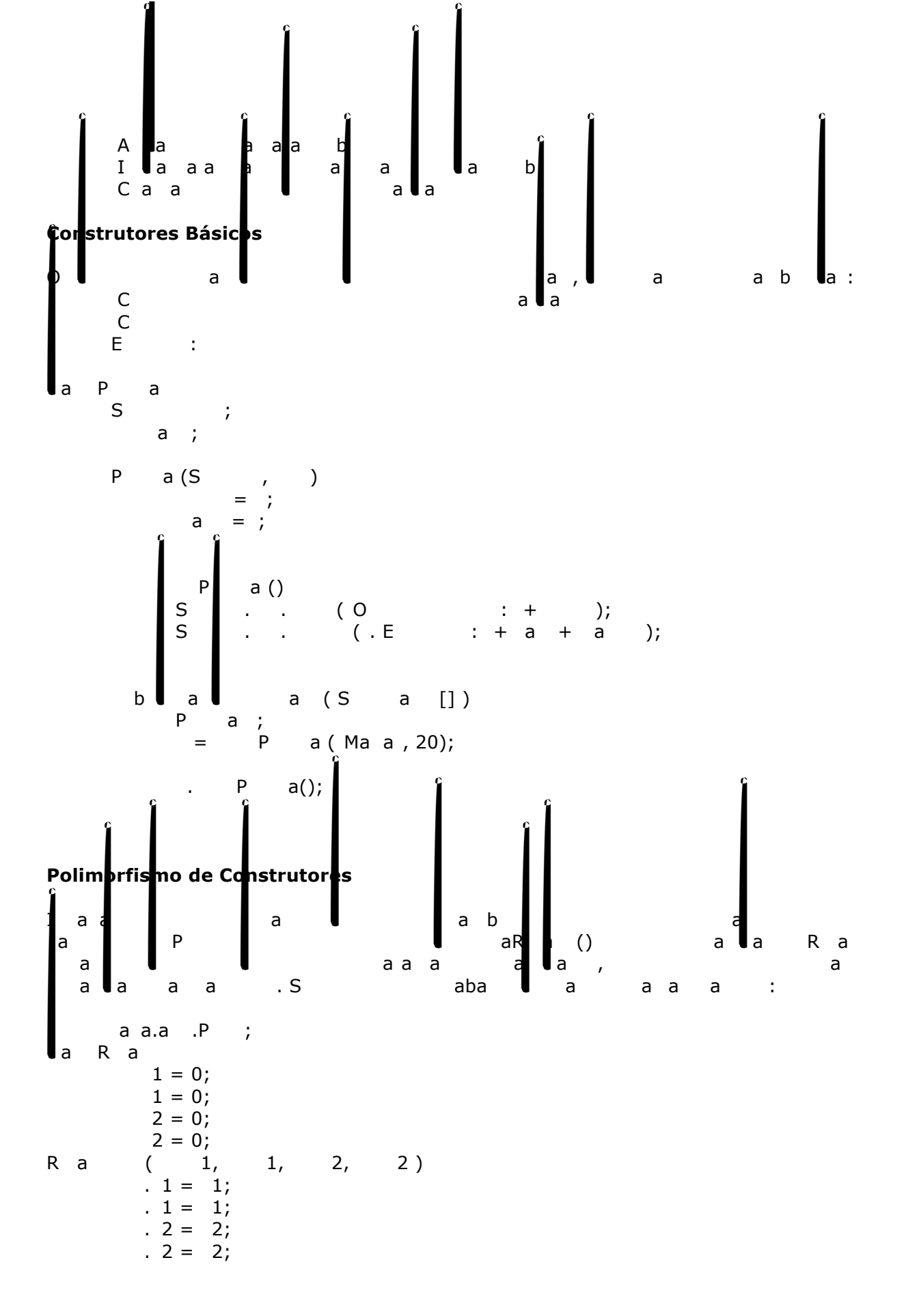

Ra(PE, PD)  $1 = \qquad \qquad \textsf{E} \qquad \qquad \ldots;$  $1 = \square$  $2 =$  D  $\cdot$ ;  $2 = D \cdot j$ Ra (PE, a a, a a)  $1 = \square$  $1 = \square$  $2 = (1 + a a)$ ;  $2 = (1 + a \ a);$  $\begin{matrix} \texttt{s} & \texttt{aR} & \texttt{a} & \texttt{w} \\ \texttt{s} & \texttt{b} & \texttt{b} & \texttt{w} \end{matrix}$  $\left(\begin{array}{ccc} R & : & 4 \\ 0 & + & 2 + \end{array}\right) + \left(\begin{array}{ccc} 1+ & , & + & 1 \\ 2+ & > & 1 \end{array}\right);$  $S \quad . \quad . \quad ( \; , \; + \; 2 + \; , \; + \; 2 + \; > ) ;$  $\begin{bmatrix} b & a & b \\ c & d & d \end{bmatrix}$  and arguments are not in the static volume  $\begin{bmatrix} a & b \\ c & d \end{bmatrix}$  and  $\begin{bmatrix} a & b \\ d & d \end{bmatrix}$ Ra a;  $S \,$  . . (  $R$  a  $\parallel$   $\parallel$  a a 25, 25, 50, 50 : ); retangle a new Retangulo (25, 25, 50, 50 ); retangled in the matrix  $\alpha$  is a R and ( ); System.out.println ( "--------------------------------------------"); System.out.println ( "Retangulo com os pontos (10, 10) , (20, 20) :" ); retangle and a new Retangulo (10,10), new (20, 20) );  $a \t a R a$  ();  $S \qquad . \qquad ( \qquad . \qquad . \qquad . \qquad . \qquad .$ S. Out. ( Retangulo com os (10, 10) , a altura (50) a altura (50) :  $)$ ;  $a = R a$  (  $P (10,10)$ , 50, 50);  $r = \frac{1}{2}$  are  $r = \frac{1}{2}$  (); System.out.println ( "--------------------------------------------"); **Métodos Destrutores**  $\begin{bmatrix} 1 & 1 & 1 & 1 \\ 1 & 1 & 1 & 1 & 1 \\ 1 & 1 & 1 & 1 & 1 \\ 1 & 1 & 1 & 1 & 1 \\ 1 & 1 & 1 & 1 & 1 \\ 1 & 1 & 1 & 1 & 1 \\ 1 & 1 & 1 & 1 & 1 \\ 1 & 1 & 1 & 1 & 1 \\ 1 & 1 & 1 & 1 & 1 \\ 1 & 1 & 1 & 1 & 1 \\ 1 & 1 & 1 & 1 & 1 \\ 1 & 1 & 1 & 1 & 1 \\ 1 & 1 & 1 & 1 & 1 \\ 1 & 1 & 1 & 1 & 1 \\ 1 & 1 &$  $\qquad \qquad \bullet$  () ... Dentro do método do método finalizado do método finalizado que vocar a limpeza do método que vocá precisa faze b.

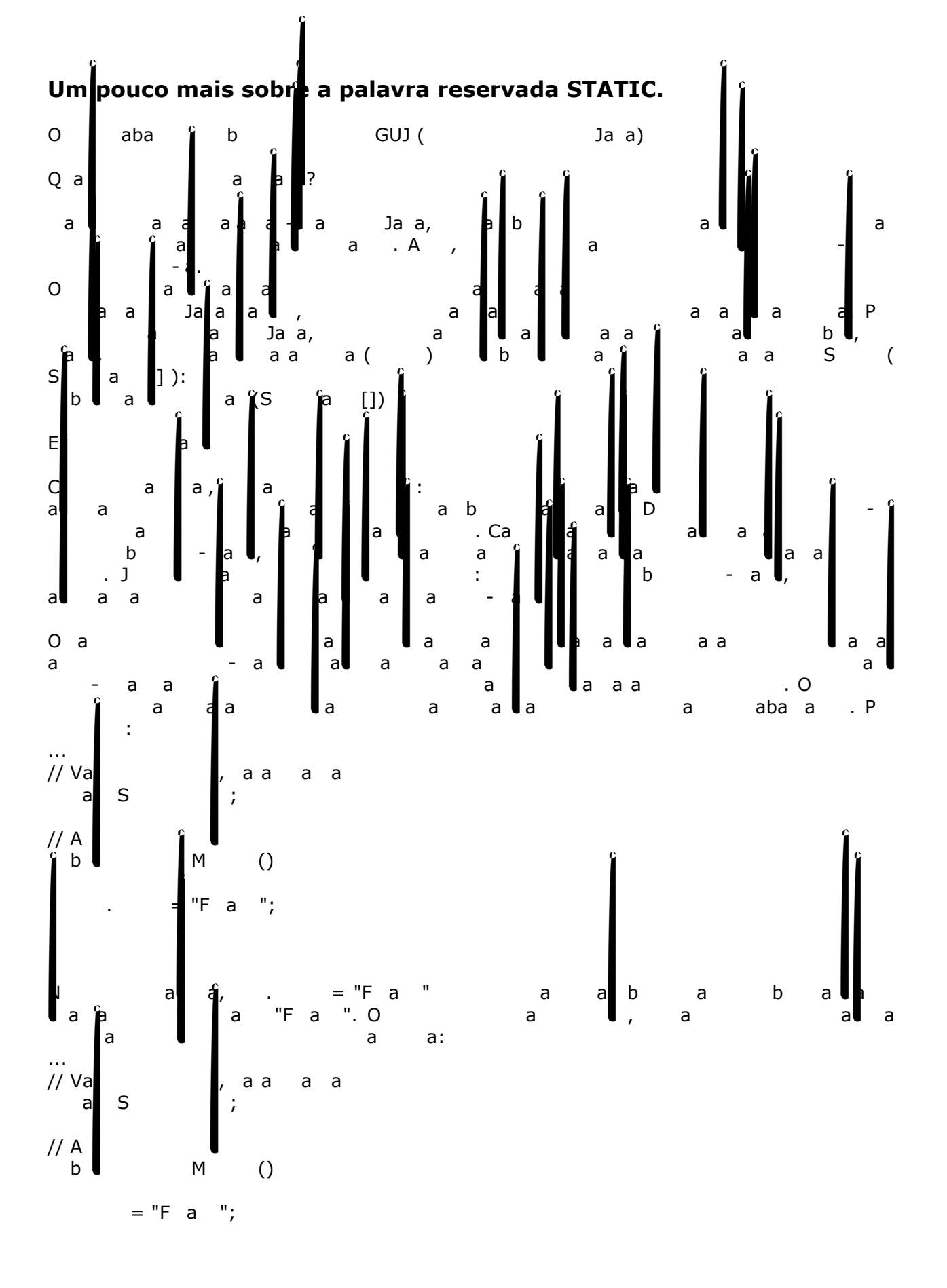

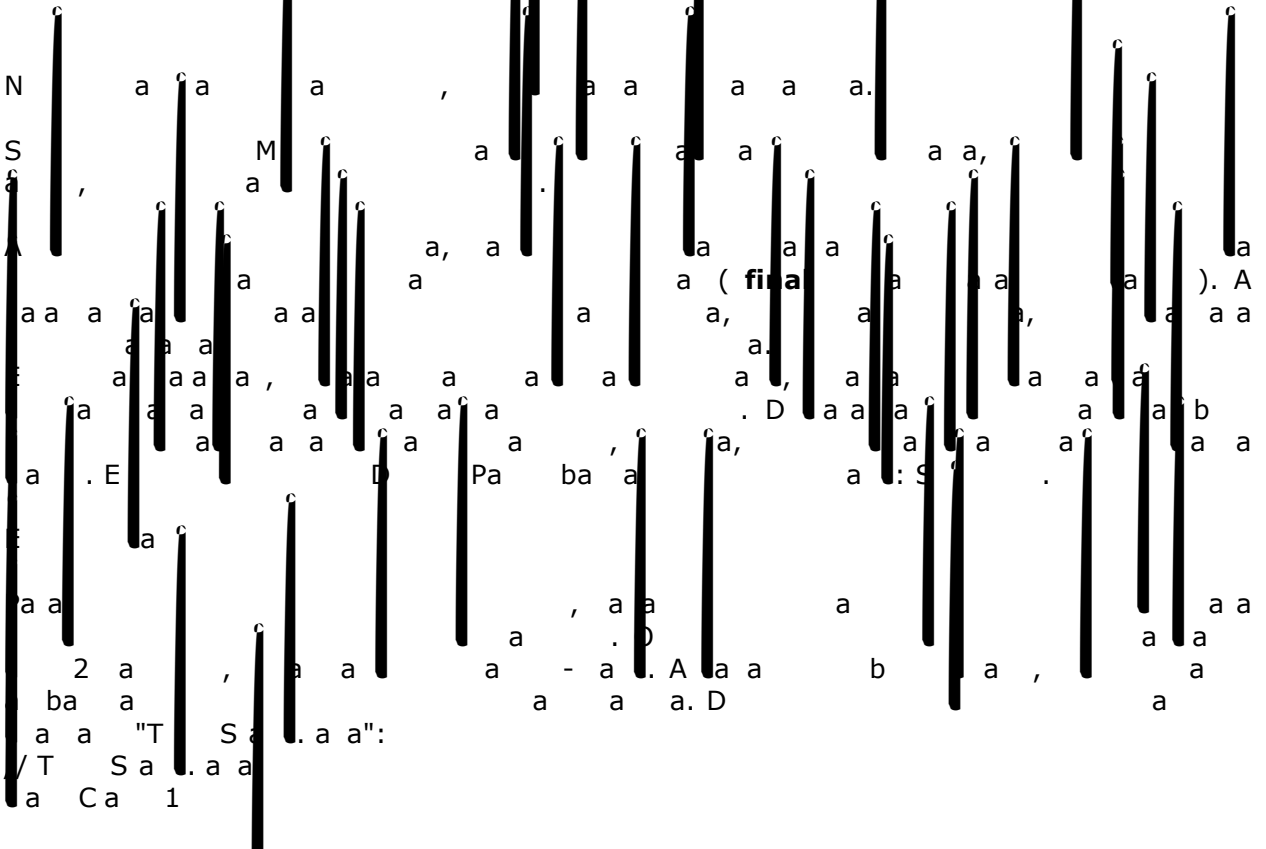

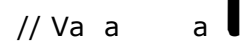

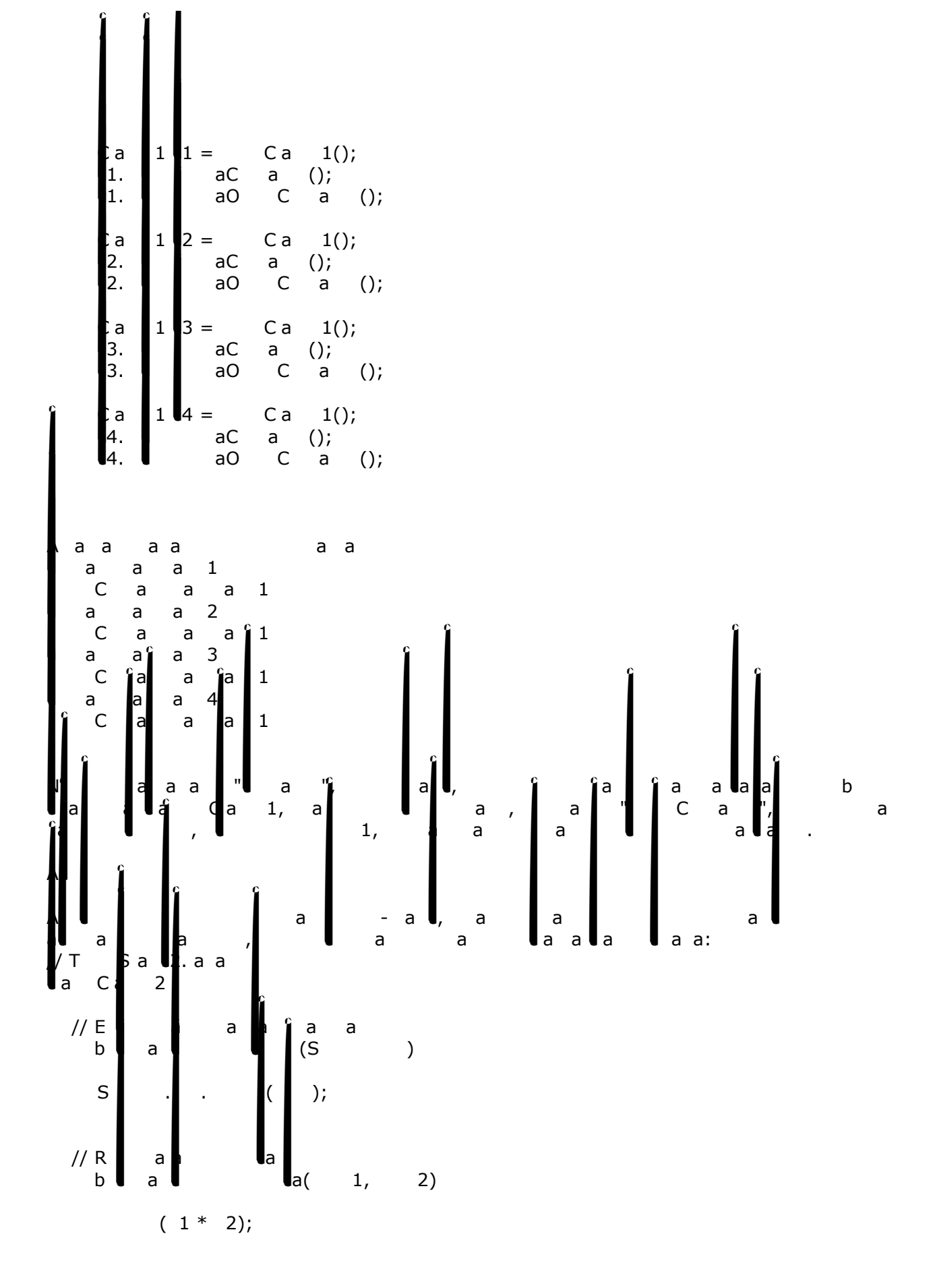

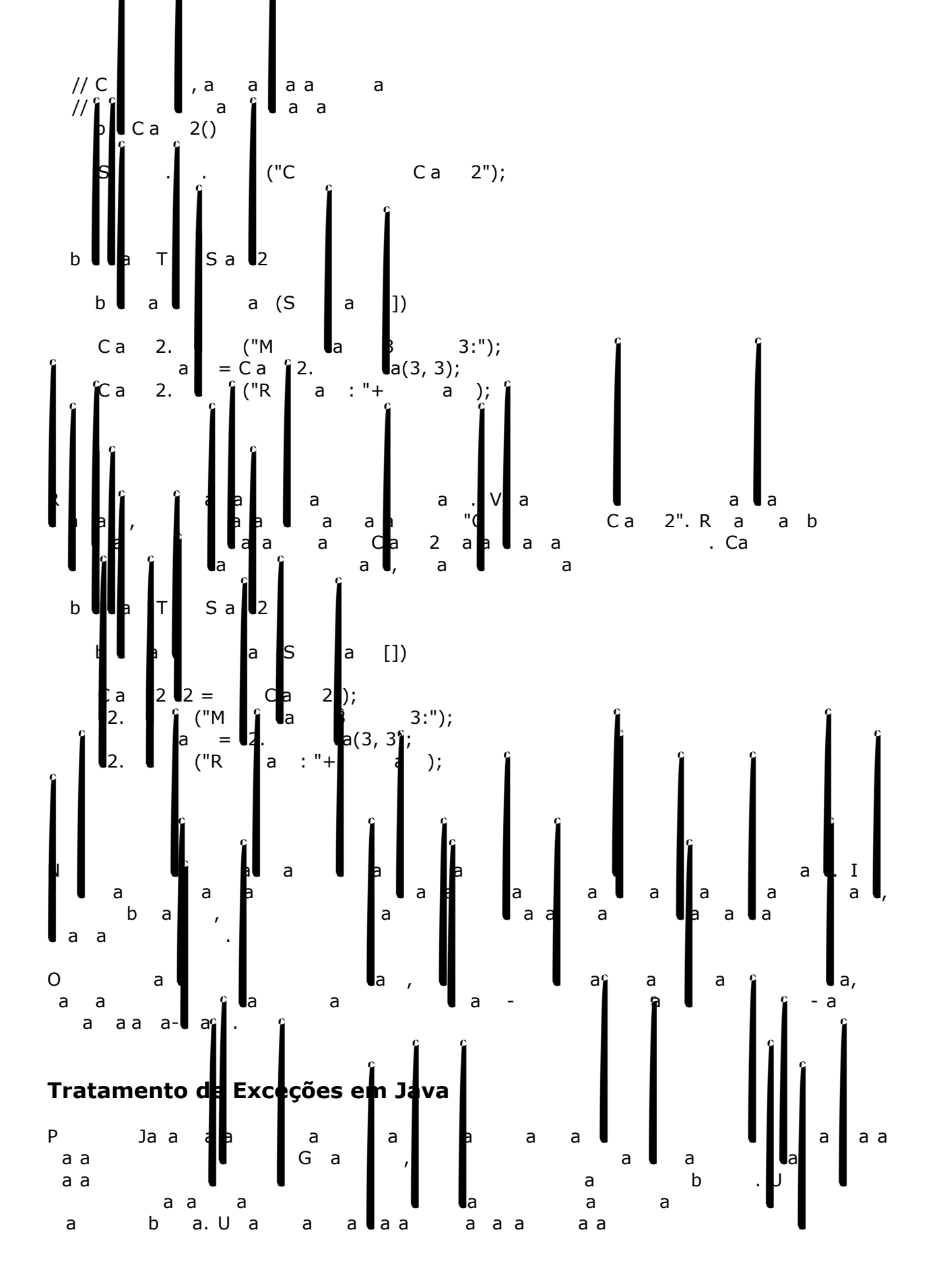

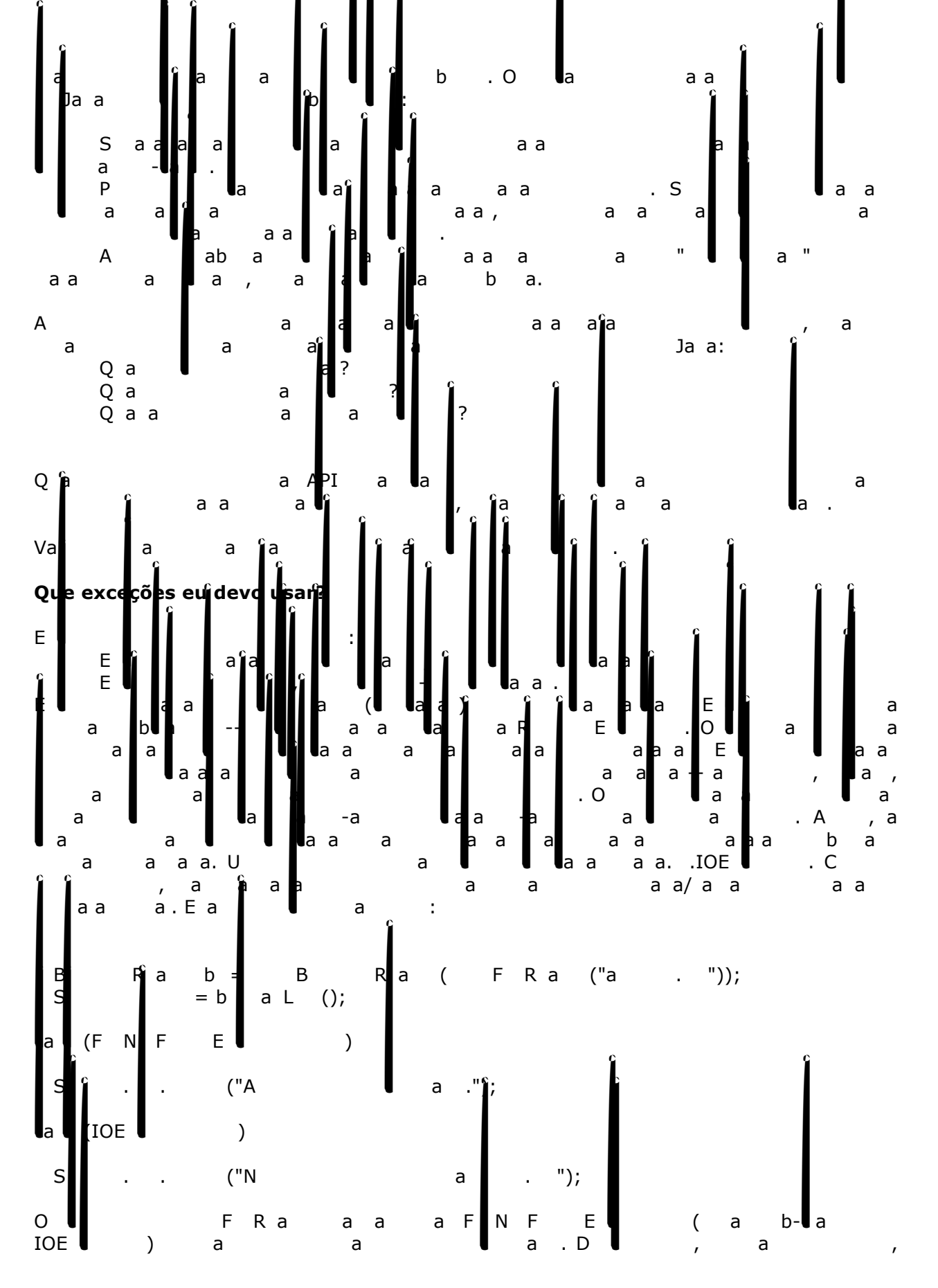

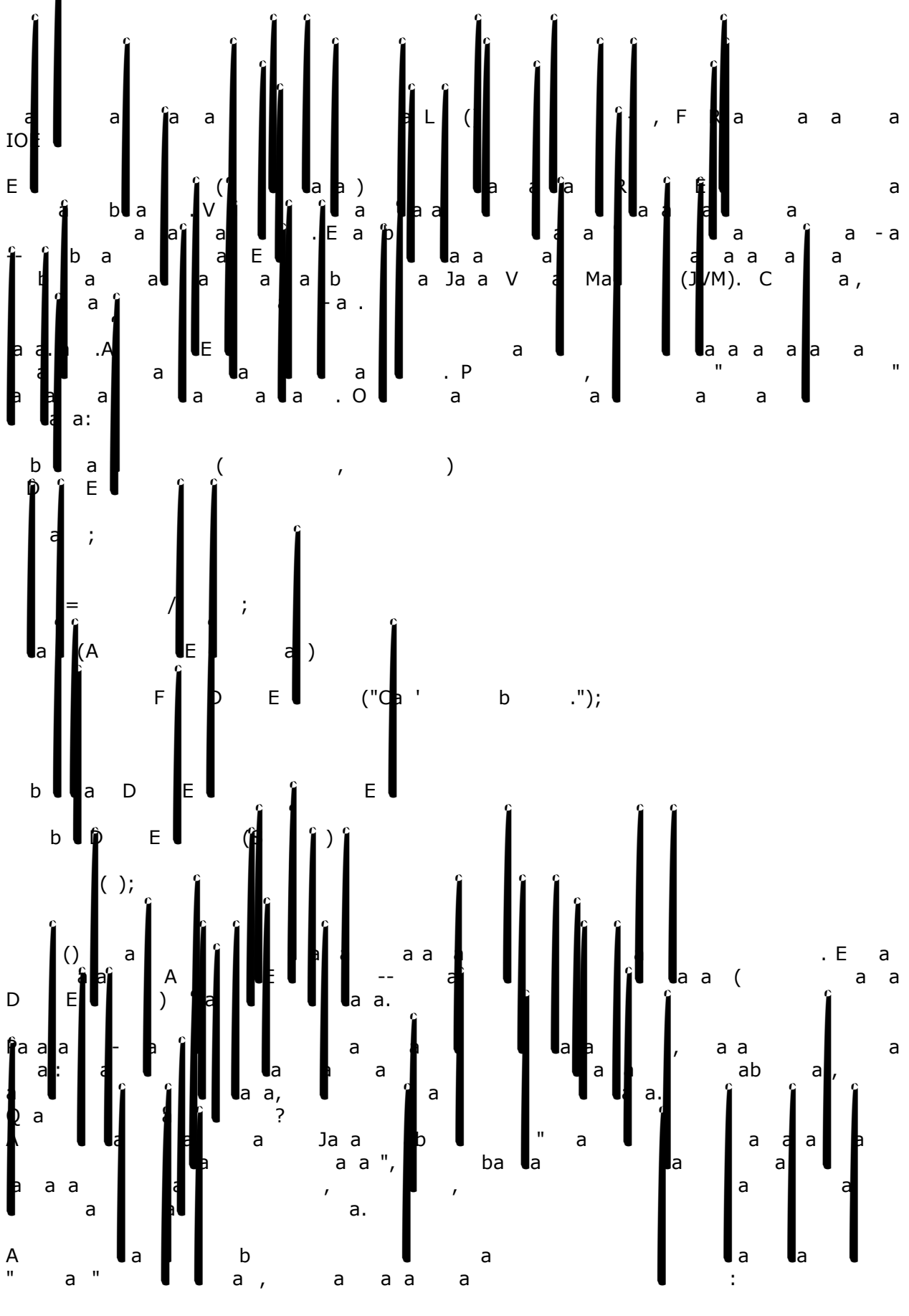

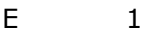

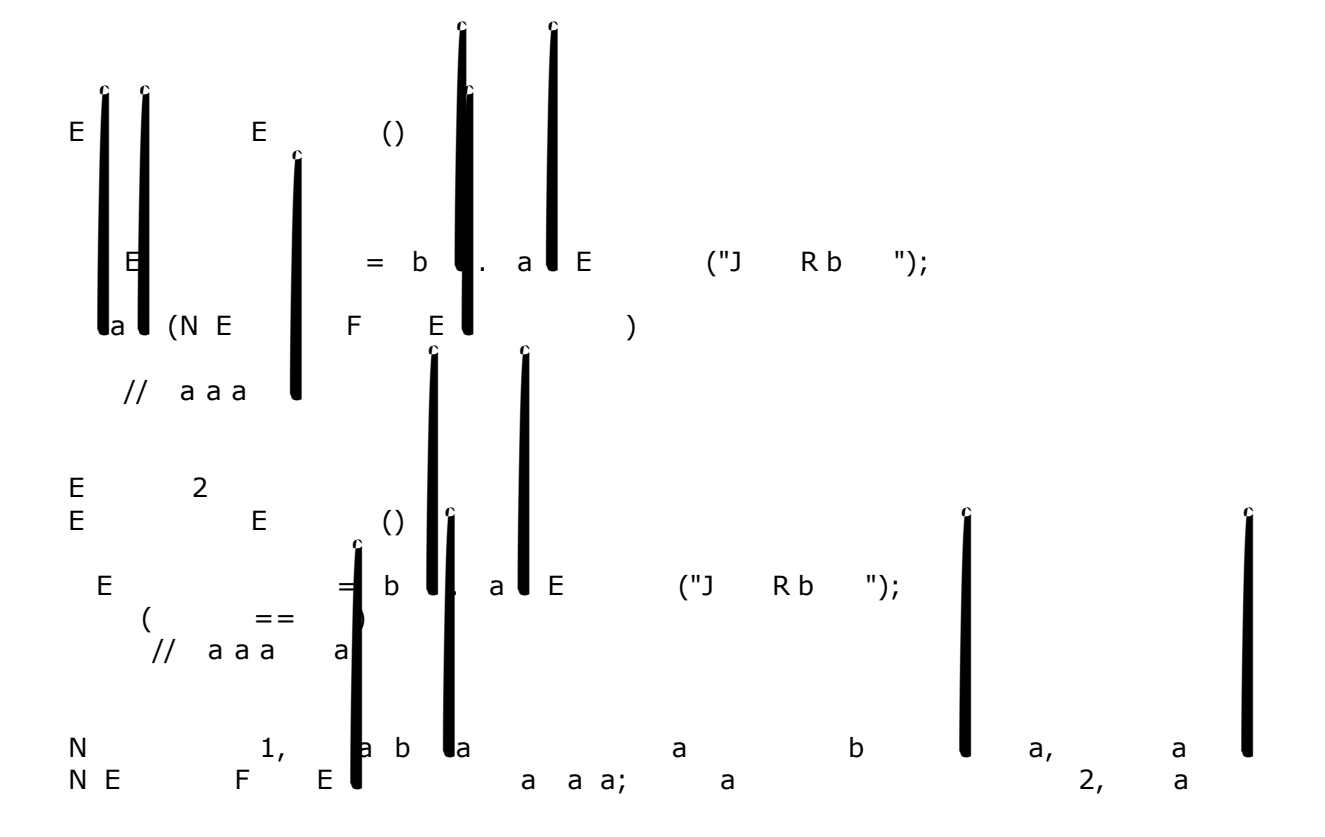

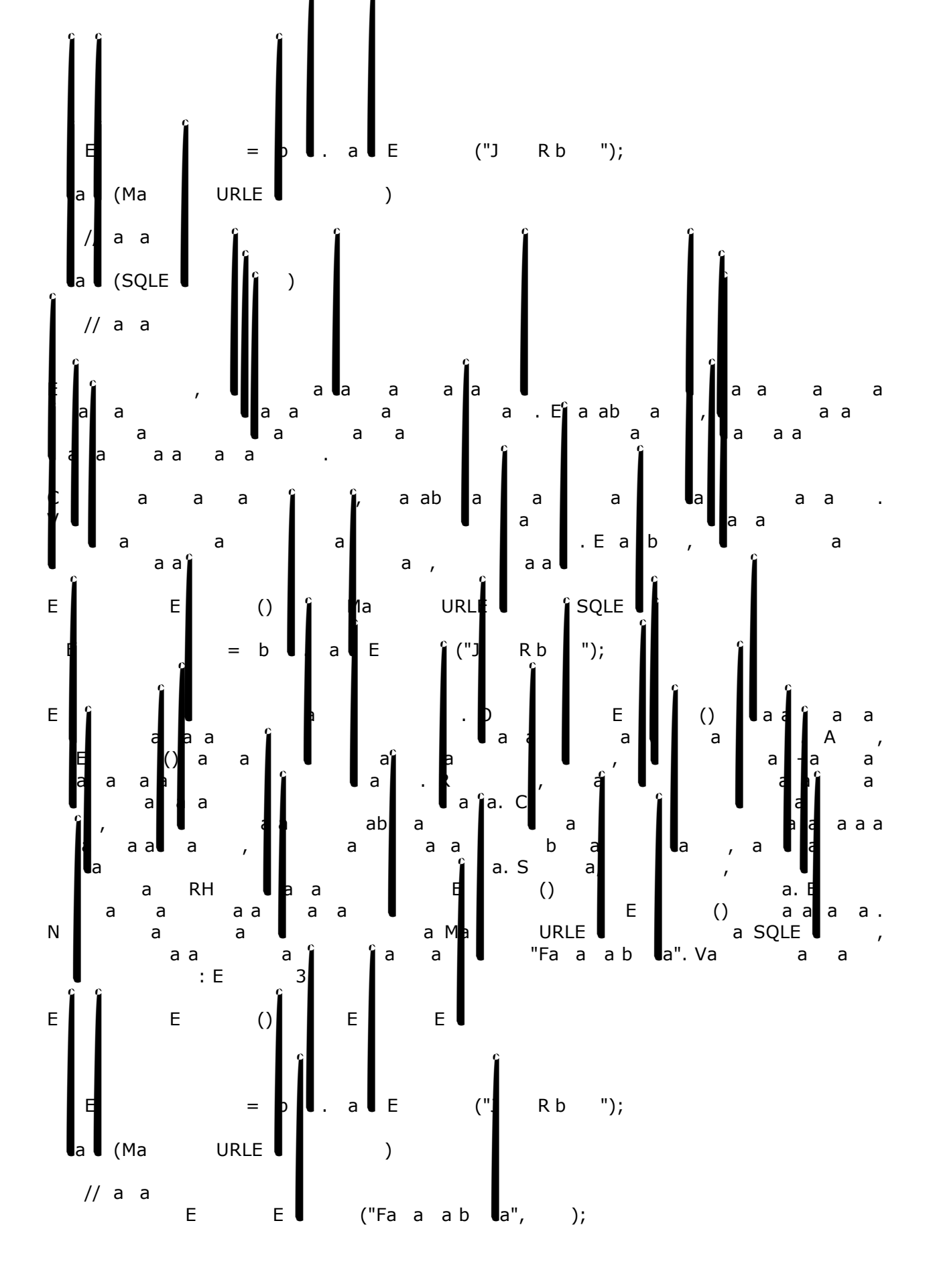

#### catch(SQLE) sqled sqled sqled sqled sqled sqled sqled sqled sqled sqled sqled sqled sqled sqled sqled sqled sq

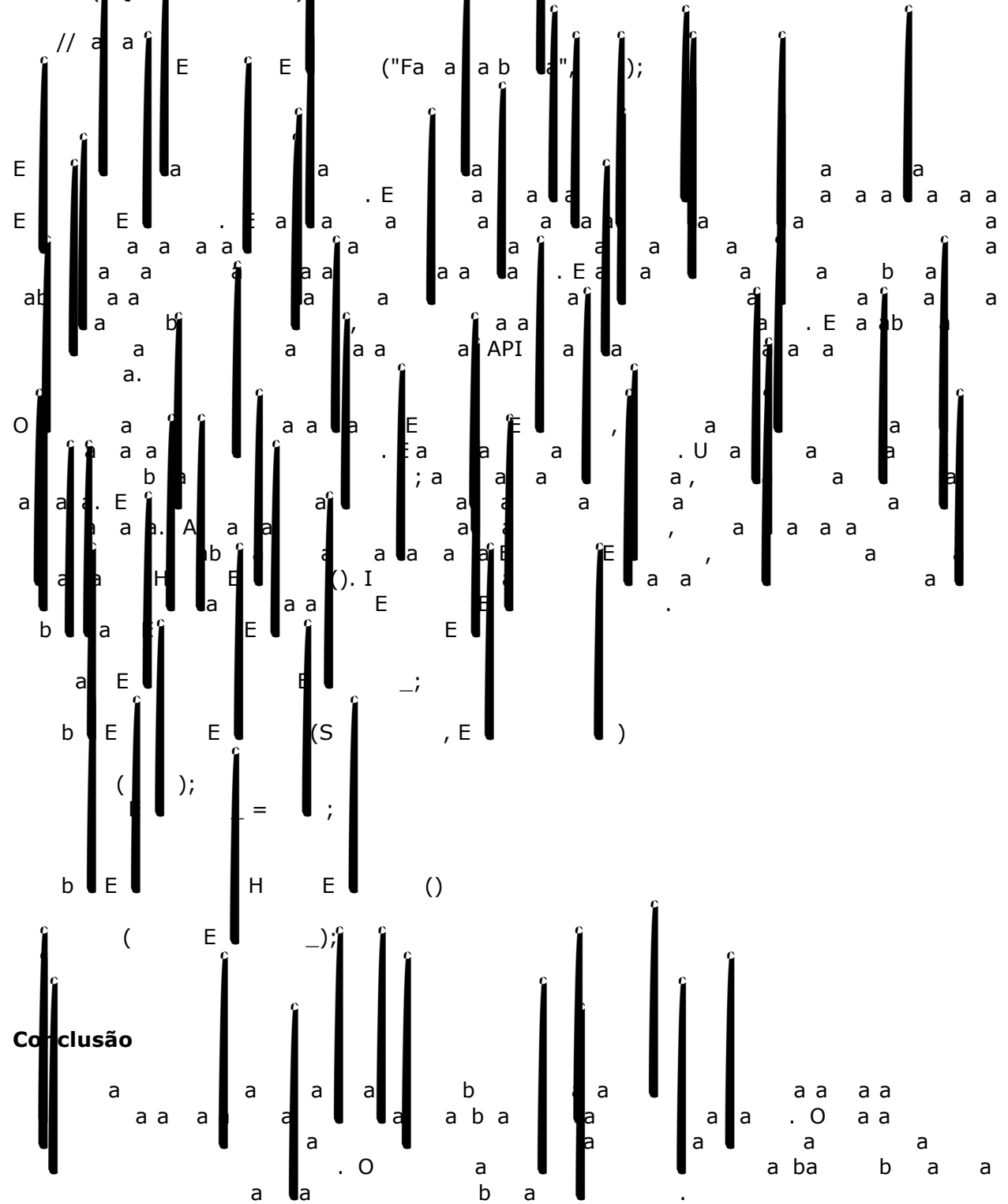

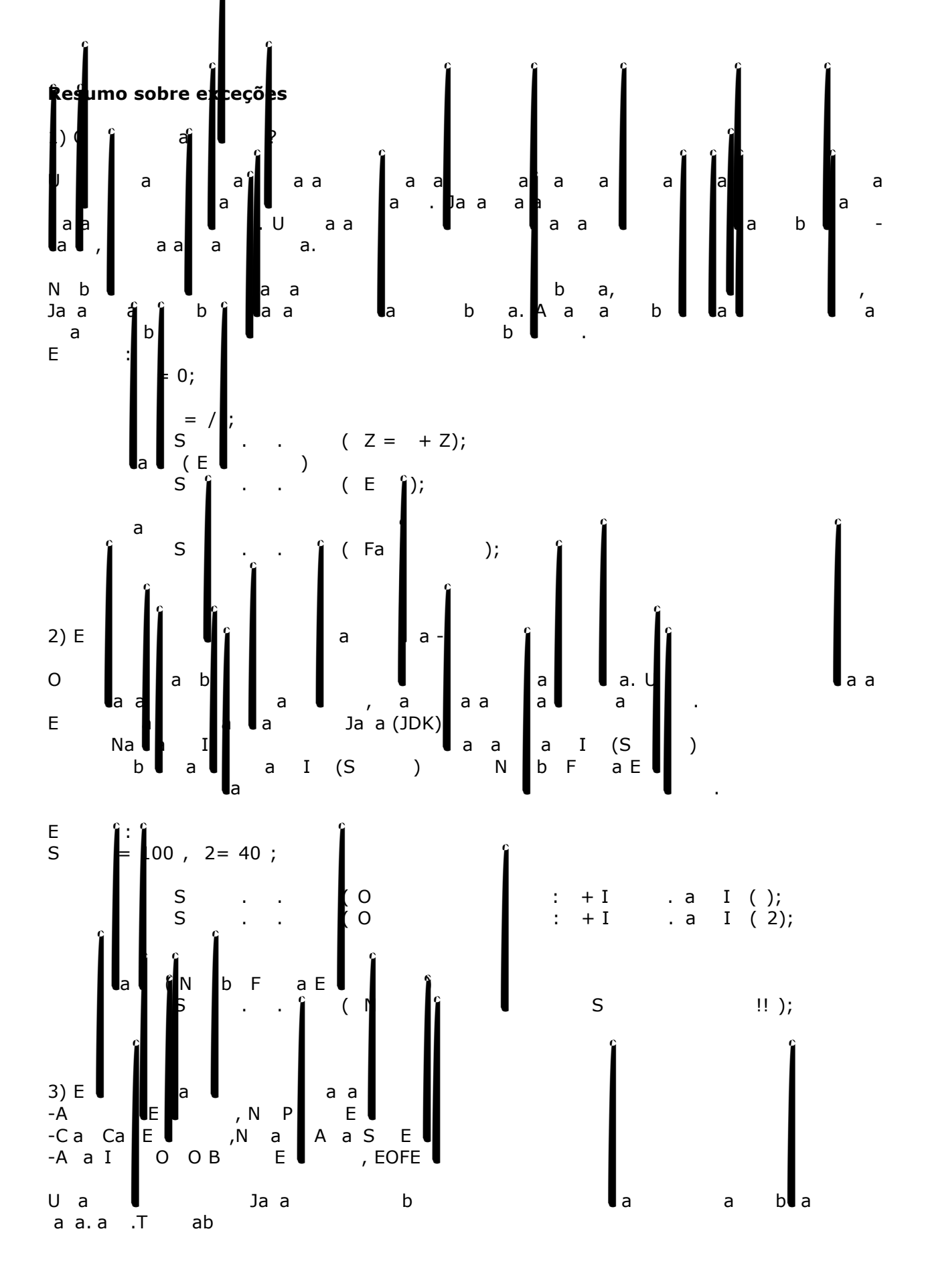

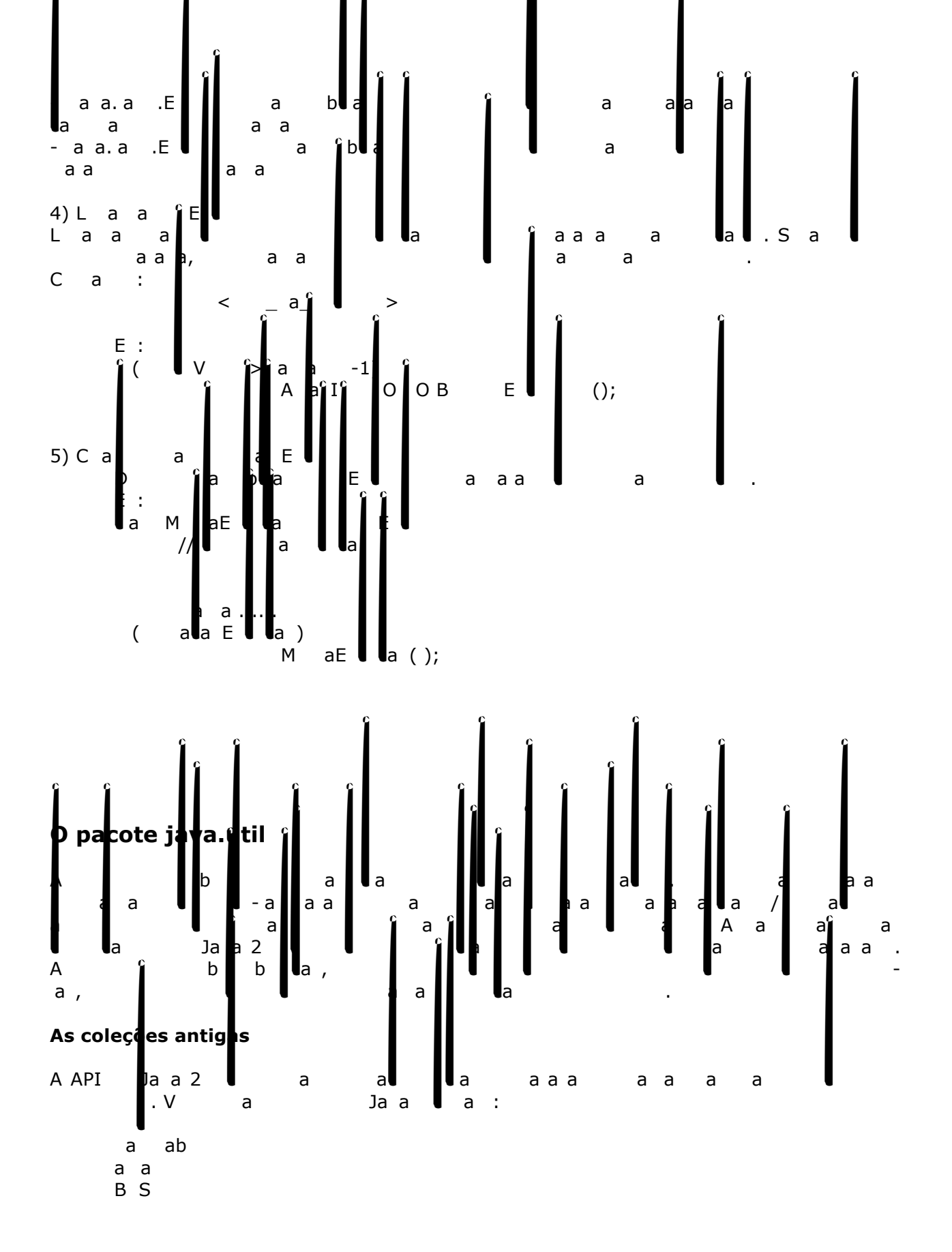

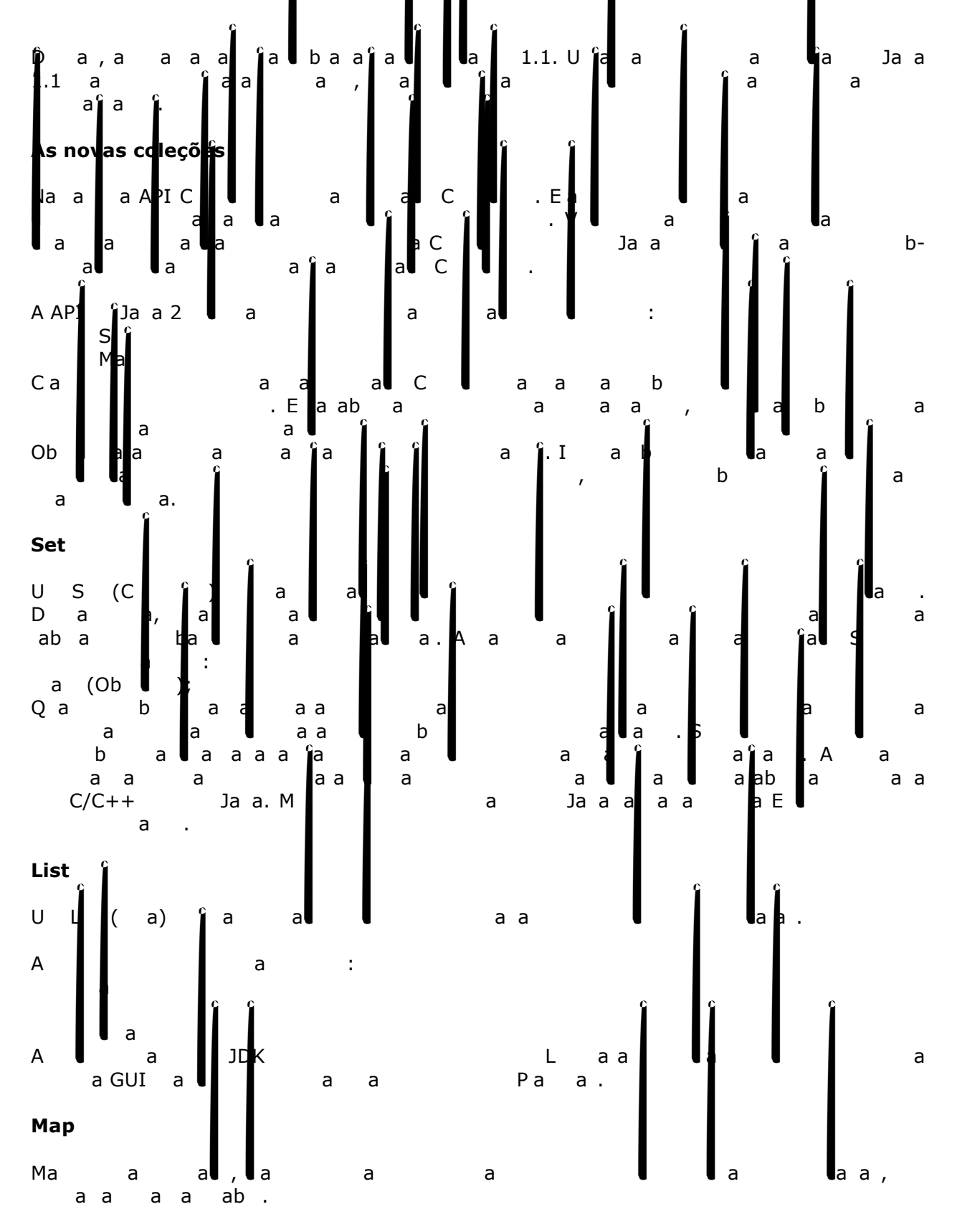

**Por que usar Collections em vez de arrays?** 

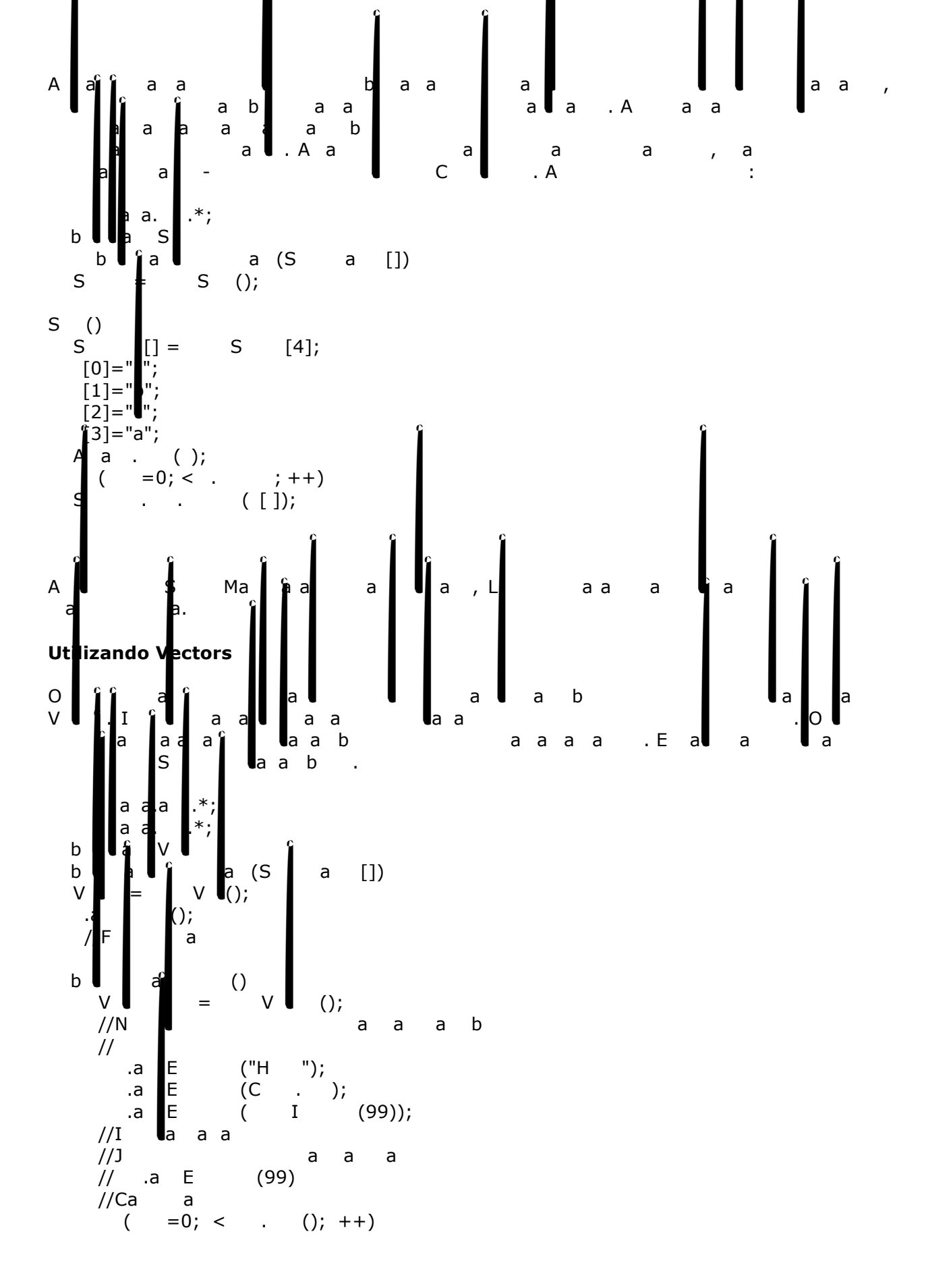

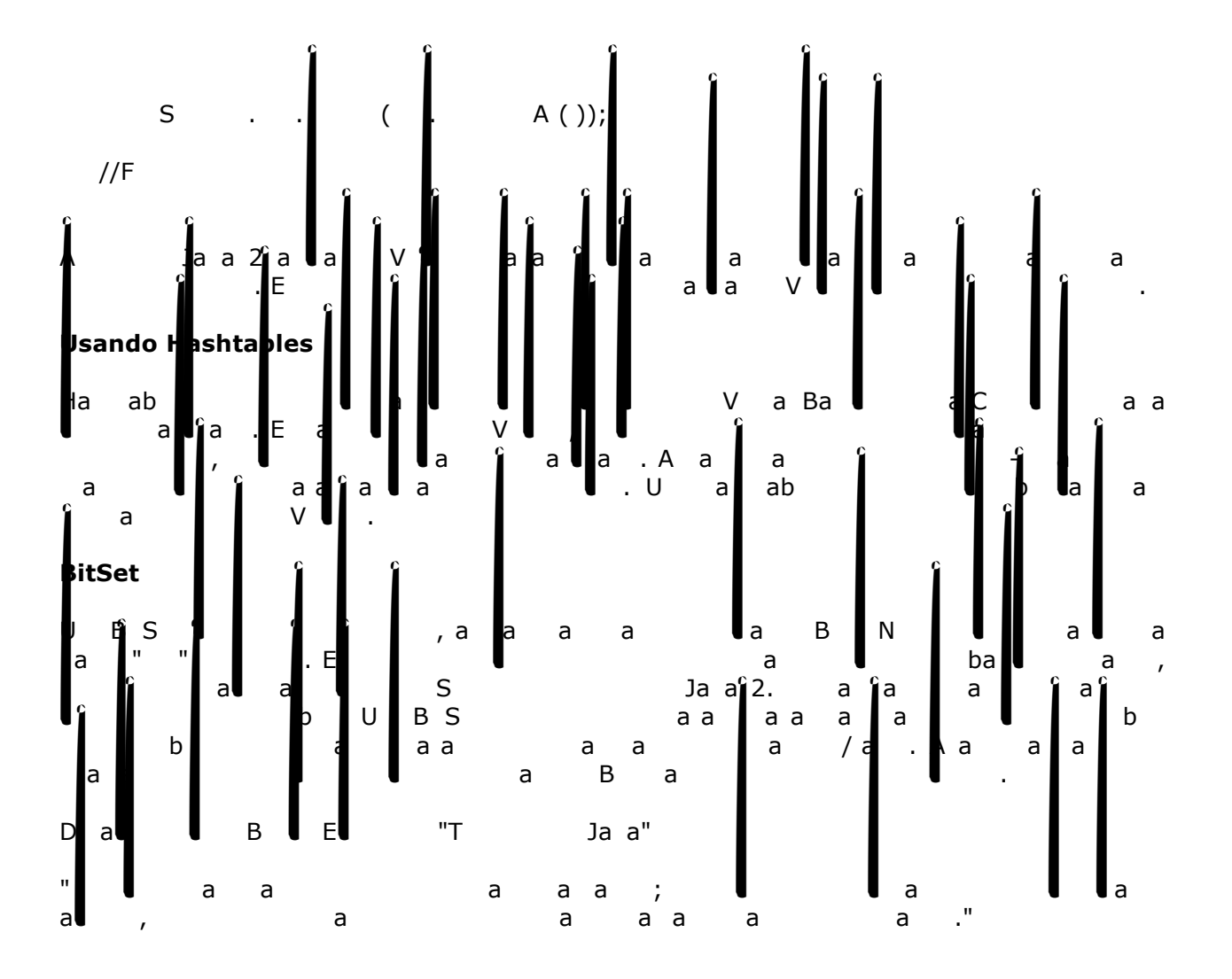

• Contém métodos para testar a existência de arquivos, para definir permissões (nos S.Os onde for aplicável), para apagar arquivos, criar diretórios, listar o conteúdo de diretórios, etc.  $Ca$   $F$  $\mathsf{A}$ bis Pai(); a i(biF) a blic list $\mathbf b$  and lista de arquivos continuous continuous continuous continuous continuous continuous continuous continuous continuous continuous continuous continuous continuous continuous continuous continuous continu boolean File, retorna se é um arquivo a se é um arquivo a se é um arquivo a se é um arquivo a se é um arquivos<br>En externa se é um arquivos en el manero de la comunicación de la comunicación de la comunicación de la comuni boolean is Directory, retornal is a final in the set of the set of the set of the set of the set of the set of  $\begin{array}{ccccc} b&b&a&D&J&();&a&\\ b&b&a&();&&a&a&a\\ b&&&0;\end{array}$ public long length and are the contract of the bureau of the second terms in the second terms in the second te public boolean management boolean management and arcuivo com o nome do arquivo com o nome do arquivo com o nom  $\begin{bmatrix} b & b & a \ b & S & Ab \end{bmatrix}$ ;  $\begin{bmatrix} a & b \ b & b & a \end{bmatrix}$ ; retornal or  $\begin{bmatrix} a & b \ b & b & a \end{bmatrix}$ ; retornal or  $\begin{bmatrix} a & b \ b & b & a \end{bmatrix}$ ; retornal or  $\begin{bmatrix} a & b \ b & b & a \end{bmatrix}$ ; retornal or  $\begin{bmatrix} a & b \ c & b & a \end{bmatrix}$ ; retornal or  $\begin{bmatrix} a &$  $\mathsf E$  $\mathsf{F}$  =  $\mathsf{F}$  (" $\mathsf{C}:\setminus\setminus\quad$ ");  $\mathbf{d}$  directorio.  $\mathbf{d}$  (); // cria, se possível a, F b  $1 =$  F ( ," b  $1$ ");  $\begin{bmatrix} b & 1. \\ b & 2 = \end{bmatrix}$ File subdir2 = new File( diretorio, "subdir2");  $F \n\begin{array}{ccc}\n & b & 2. & ( )\n\end{array}$ ;<br>  $F \n\begin{array}{ccc}\n & d & = \\
W & = & \n\end{array}$  $\mathsf{F}\hspace{-.10em}\parallel$  a = F ( , "a Va. ");  $F \quad W = F \quad W \quad (a)$ ;  $S$  [] a<br>f ( =  $\begin{array}{ccc} \n\begin{array}{ccc}\n\text{if } a \\
\text{if } a \\
\text{if } b\n\end{array} & = & \text{if } b \\
\text{if } b & \text{if } b\n\end{array}$  $=0; \hat{\boldsymbol{\kappa}}$ a  $\begin{bmatrix} \mathsf{F} \end{bmatrix}$ **File file**  $\begin{bmatrix} \mathsf{F} \end{bmatrix}$  (argue ii); System. out. println(filho.getAbsolutePath()); Ha**lias diferentes de l**er escription de ler escription de ler escription de la escription de la escription de l b, linha por linha e palavra palavra por linha por linha por linha por linha por linha por linha por palavra p APIJaaa I/O of total abstracter (laat), fluxos de nósilis (chamados de nósilis e nósilis e nósilis e caracteres e caracteres e caracteres e caracteres e caracteres e caracteres e caracteres e caracteres e caracteres e car Exite dia metal dia menyebang dia menyebang kalendar pada sebagai sebagai sebagai sebagai sebagai sebagai seba -EaaSaa I:IS a O<mark>s</mark>a;<br>-EaaSaa a:Raw; -Eaa Saa la: Ra W; Oa ab**ertos abertos criando-se o**bjetos de f IS a , OS a , Ra, W.

Classes FileInputStream, FileOutputStream, FileReader, FileWriter, InputStreamReader As funcionalidades de transferência seqüencial de dados a partir de , ou para , um arquivo não é suportada pela classe File. As classes acima oferecem pelo menos um construtor que recebe como argumento um objeto da classe File e implementam os métodos básicos de transferência de dados. InputStreamReader é um filtro que converte bytes em chars. Exemplo: Escrita seqüencial de Arquivo - FileOutputStream File diretorio = new File("c:\\tmp"); diretorio.mkdir(); File arquivo = new File( diretorio, "lixo.txt"); FileOutputStream out = new FileOutputStream(arquivo); out.write( new byte[]{ 'l', 'i', 'x', 'o'} ); File subdir = new File( diretorio, "subdir"); subdir. mkdir(); String[] arquivos = diretorio. list(); for (int i =0;i<arquivos.length; i++) { File filho = new File( diretorio, arquivos[ i]); System. out. println(filho.getAbsolutePath()); if (arquivo.exists()) { arquivo.delete(); //O bloco de código acima out.close(); Exemplo: Escrita sequencial de Arquivo - FileOutputStream System.out.print("Digite o texto"); FileOutputStream f0 = new FileOutputStream("c:\\Saida0.txt"); byte a = (byte)System.in.read(); while(a!='\n'){ f0.write(a); a=(byte)System.in.read(); Exemplo : Leitura sequencial de Arquivo - FileInputStream File arquivo = new File("c:\\listaAlunos.txt"); FileInputStream in = new FileInputStream(arquivo); InputStreamReader conversor = new InputStreamReader(in); BufferedReader bf = new BufferedReader(conversor); boolean continua=true; String linha; while(continua){ linha = bf.readLine(); if (linha==null){ continua=false; System.out.println(linha);

$$
b \cdot \begin{bmatrix} . & . & . \\ . & . & . \\
$$

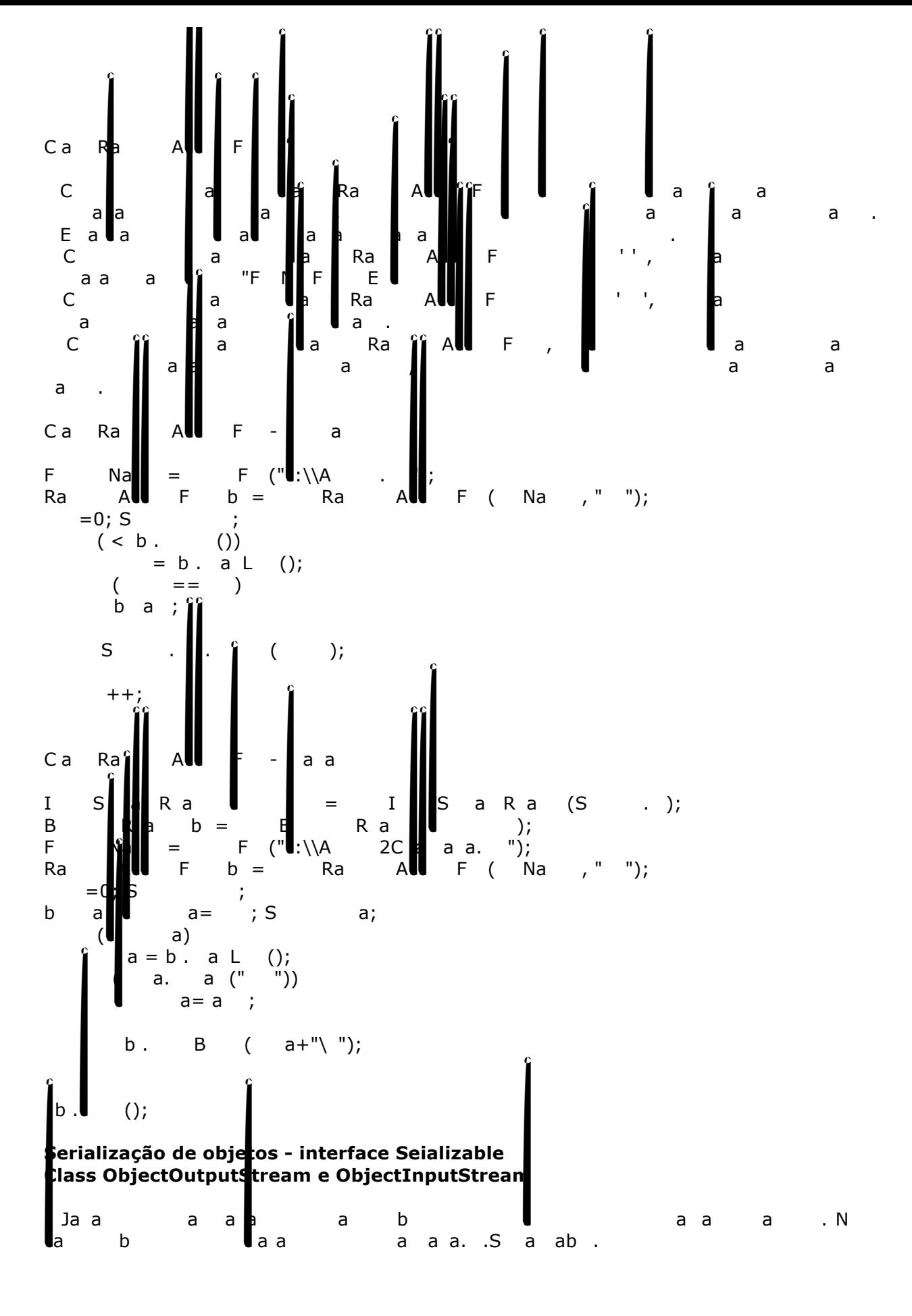

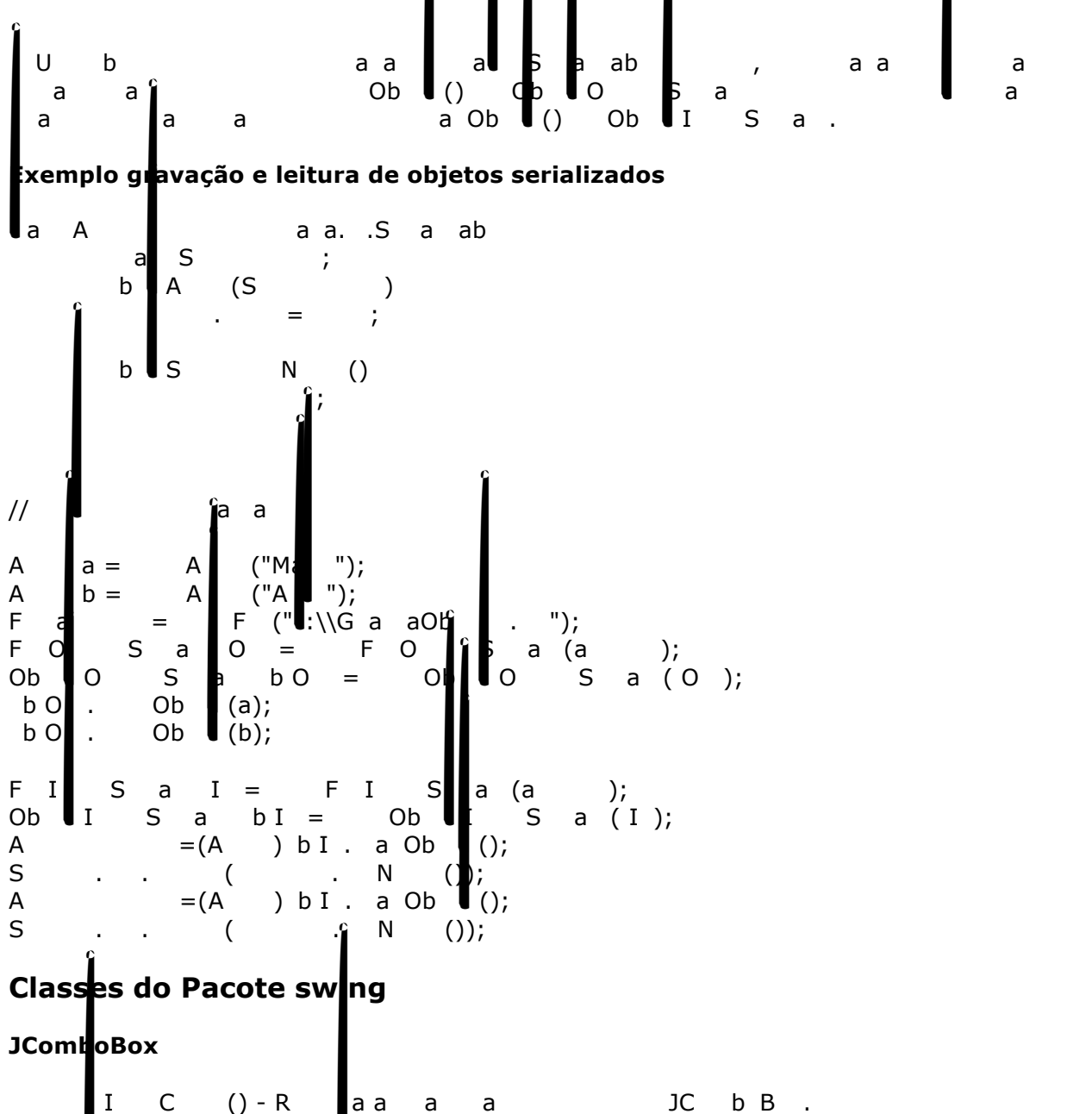

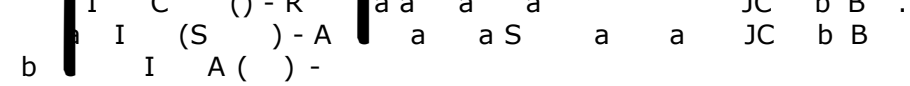

# $J$ Text $F$ ield $\left[\begin{array}{ccc} 1 & 1 & 1 \\ 1 & 1 & 1 \\ 1 & 1 & 1 \end{array}\right]$

$$
\begin{array}{c}\nS \\
S \\
A \\
A \\
B\n\end{array}\n\begin{array}{c}\nT\n\end{array}\n\begin{array}{c}\nS\n\end{array}\n\begin{array}{c}\n\end{array}\n\begin{array}{c}\n\end{array}\n\begin{array}{c}\n\end{array}\n\begin{array}{c}\n\end{array}\n\begin{array}{c}\n\end{array}\n\begin{array}{c}\n\end{array}\n\begin{array}{c}\n\end{array}\n\begin{array}{c}\n\end{array}\n\begin{array}{c}\n\end{array}\n\begin{array}{c}\n\end{array}\n\begin{array}{c}\n\end{array}\n\begin{array}{c}\n\end{array}\n\begin{array}{c}\n\end{array}\n\begin{array}{c}\n\end{array}\n\end{array}\n\begin{array}{c}\n\end{array}\n\end{array}
$$

## bas **isla** () - Determina se o Check Box está Selected et Settle (ba) - Mata Data Club. e additionaliste da Correspondente da Correspondente da Correspondente da Internace Correspondente da Correspondente<br>Association

#### **JRadioButton**

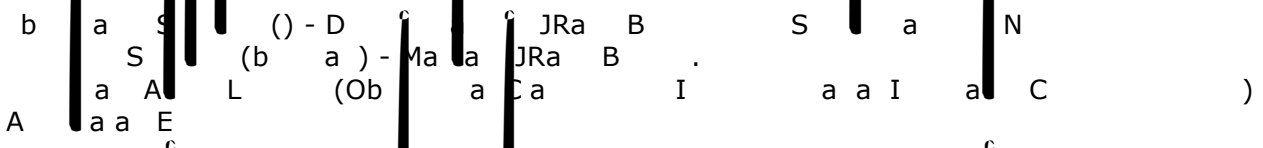

# ButtonGroup

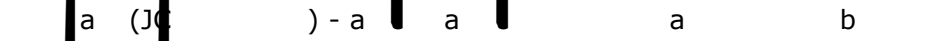

#### **JButton**

e a Correspondence da Classe (Objeto da Internace Correspondente) a Interface Correspondente (Objeto da C<br>Associa a Interface Correspondente da Interface Correspondente da Interface Correspondente (Objeto da Interfac

#### **JTextArea**

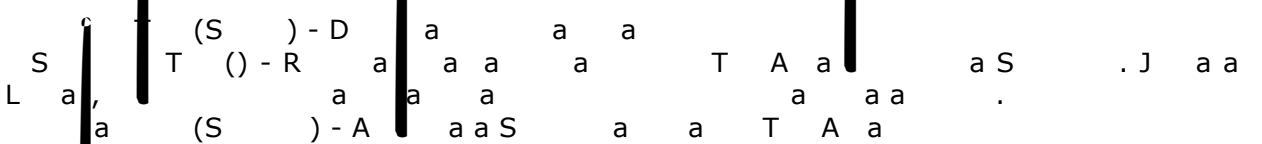

## JOpti**onPane**

•<br>a JOption Pane Manda (nulles and Dan (null string, String, JOP Pane. ERROR\_MESSAGE)